# **Oracle® Banking Platform Collections**

Adapter Configuration Guide Release 2.4.0.0.0 **E64764-01**

September 2015

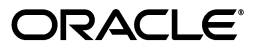

Oracle Banking Platform Collections Adapter Configuration Guide, Release 2.4.0.0.0

E64764-01

Copyright © 2011, 2015, Oracle and/or its affiliates. All rights reserved.

This software and related documentation are provided under a license agreement containing restrictions on use and disclosure and are protected by intellectual property laws. Except as expressly permitted in your license agreement or allowed by law, you may not use, copy, reproduce, translate, broadcast, modify, license, transmit, distribute, exhibit, perform, publish or display any part, in any form, or by any means. Reverse engineering, disassembly, or decompilation of this software, unless required by law for interoperability, is prohibited.

The information contained herein is subject to change without notice and is not warranted to be error-free. If you find any errors, please report them to us in writing.

U.S. GOVERNMENT END USERS: Oracle programs, including any operating system, integrated software, any programs installed on the hardware, and/or documentation, delivered to U.S. Government end users are "commercial computer software" pursuant to the applicable Federal Acquisition Regulation and agency-specific supplemental regulations. As such, use, duplication, disclosure, modification, and adaptation of the programs, including any operating system, integrated software, any programs installed on the hardware, and/or documentation, shall be subject to license terms and license restrictions applicable to the programs. No other rights are granted to the U.S. Government.

This software or hardware is developed for general use in a variety of information management applications. It is not developed or intended for use in any inherently dangerous applications, including applications that may create a risk of personal injury. If you use this software or hardware in dangerous applications, then you shall be responsible to take all appropriate failsafe, backup, redundancy, and other measures to ensure its safe use. Oracle Corporation and its affiliates disclaim any liability for any damages caused by use of this software or hardware in dangerous applications.

Oracle and Java are registered trademarks of Oracle and/or its affiliates. Other names may be trademarks of their respective owners.

This software or hardware and documentation may provide access to or information on content, products and services from third parties. Oracle Corporation and its affiliates are not responsible for and expressly disclaim all warranties of any kind with respect to third-party content, products, and services. Oracle Corporation and its affiliates will not be responsible for any loss, costs, or damages incurred due to your access to or use of third-party content, products, or services.

# **Contents**

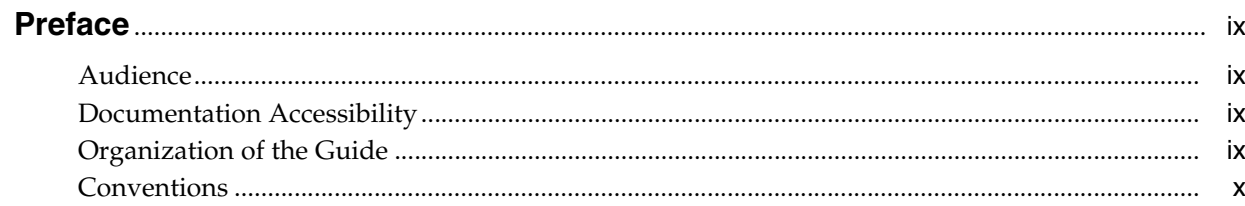

# 1 Introduction

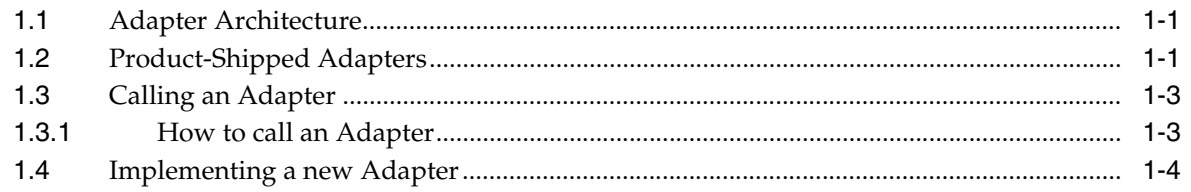

# 2 List of Adapter APIs

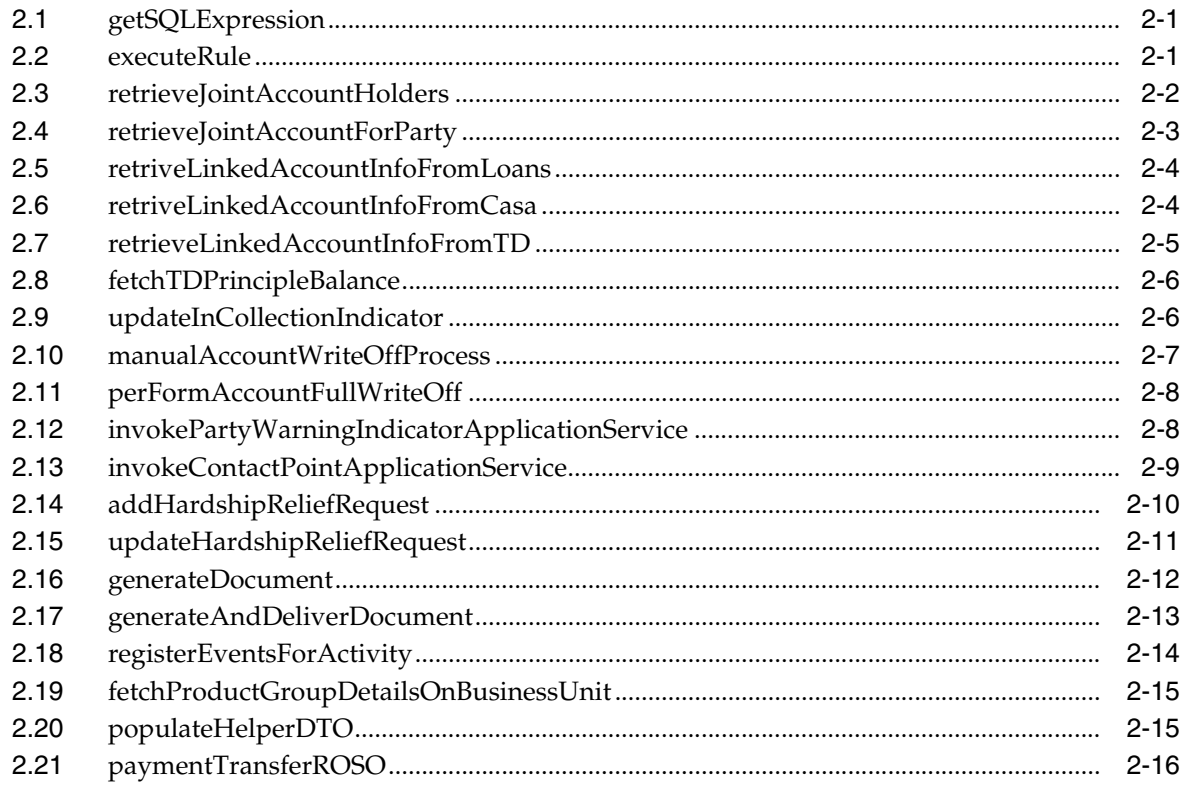

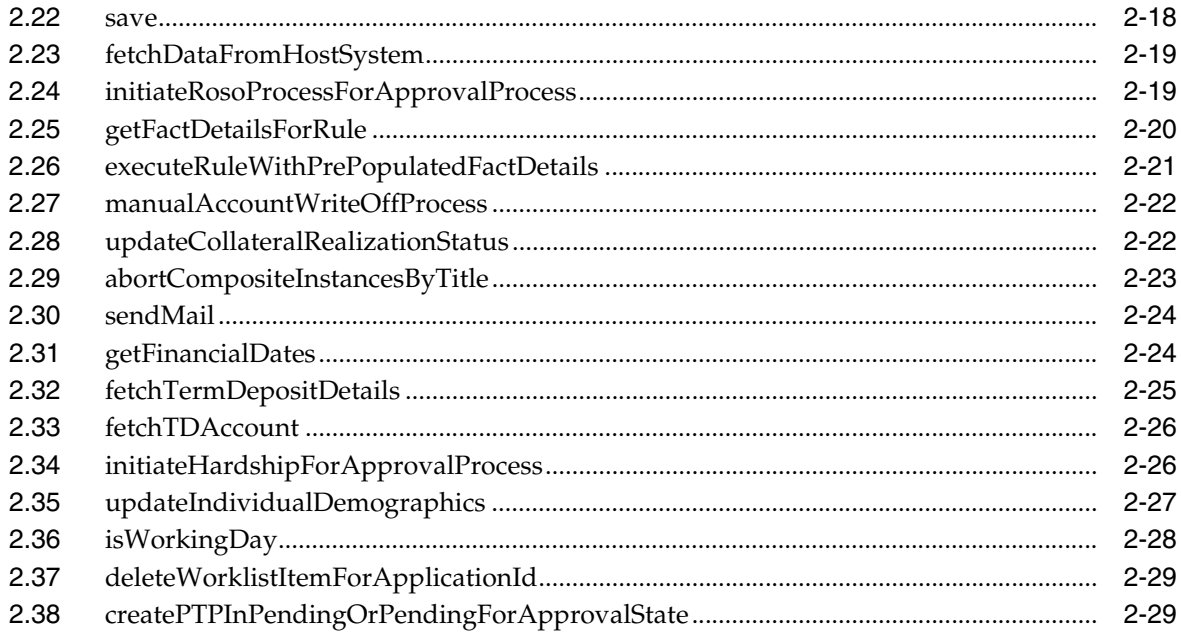

v

# **List of Tables**

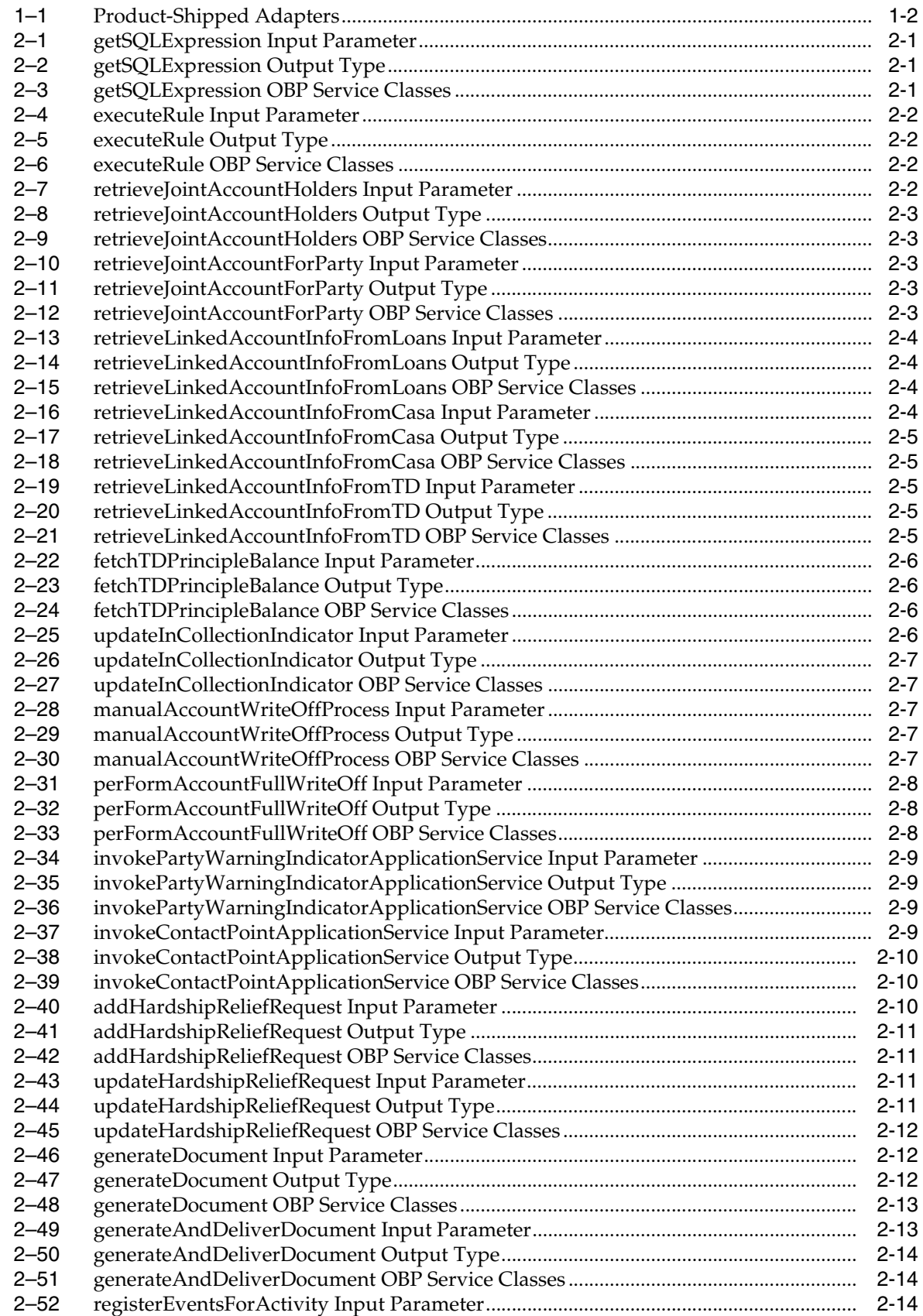

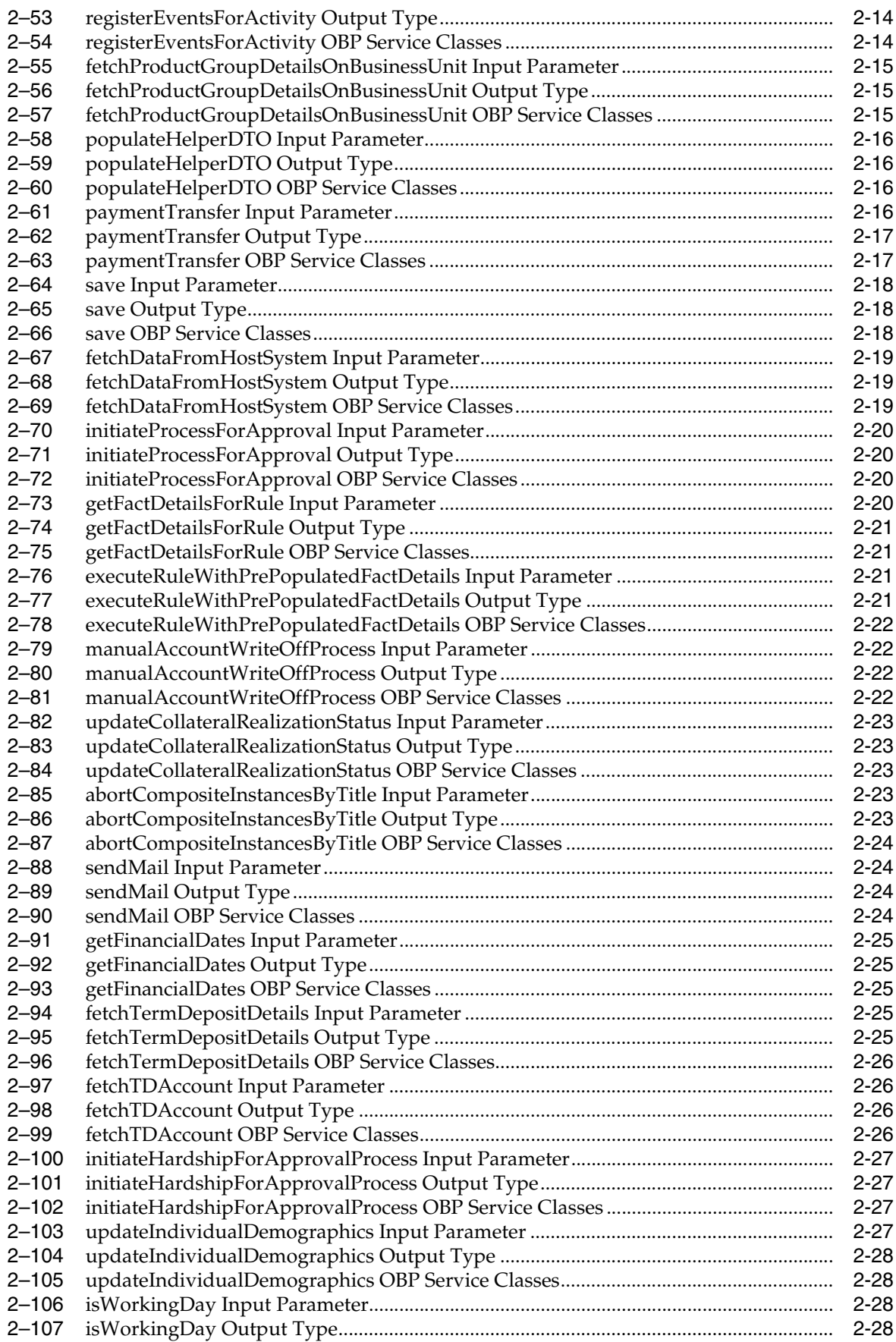

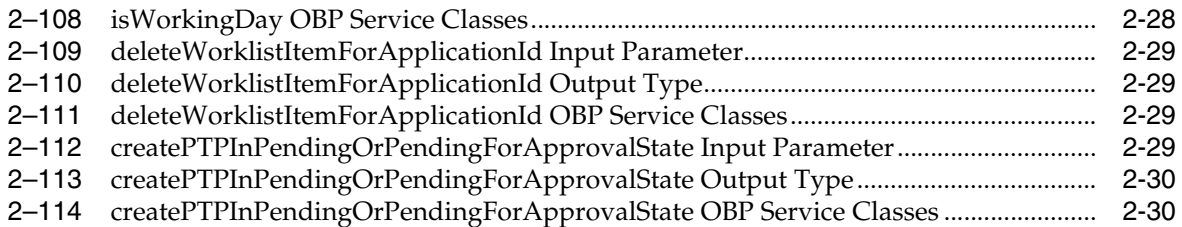

# **Preface**

<span id="page-8-0"></span>This guide helps you to understand the Collection adapters and its associated operations.

This preface contains the following topics:

- **[Audience](#page-8-1)**
- [Documentation Accessibility](#page-8-2)
- [Organization of the Guide](#page-8-3)
- **[Conventions](#page-9-0)**

# <span id="page-8-1"></span>**Audience**

This document is intended for the following:

- IT Deployment Team
- Consulting Staff
- **Administrators**

# <span id="page-8-2"></span>**Documentation Accessibility**

For information about Oracle's commitment to accessibility, visit the Oracle Accessibility Program website at http://www.oracle.com/pls/topic/lookup?ctx=acc&id=docacc.

#### **Access to Oracle Support**

Oracle customers have access to electronic support through My Oracle Support. For information, visit http://www.oracle.com/pls/topic/lookup?ctx=acc&id=info or visit http://www.oracle.com/pls/topic/lookup?ctx=acc&id=trs if you are hearing impaired.

# <span id="page-8-3"></span>**Organization of the Guide**

#### **[Chapter 1, "Introduction"](#page-10-3)**

This chapter presents an overview of adapters and various product-shipped adapters.

#### **[Chapter 2, "List of Adapter APIs"](#page-14-6)**

This chapter provides detailed information on adapter APIs.

# <span id="page-9-0"></span>**Conventions**

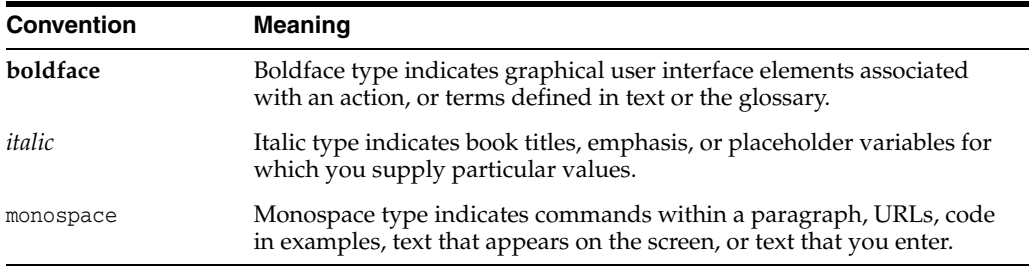

The following text conventions are used in this document:

# <span id="page-10-3"></span>**1 Introduction**

<span id="page-10-0"></span>Oracle Banking Platform Collections module interacts with multiple systems available within the enterprise arena. Transaction data owned by banking host systems are forwarded to OBP Collections application. Updates on the transaction data in the Collections module are updated on the banking host and other integrated modules/systems as well. In addition, Collection application is designed to integrate with any other services by using the adapter pattern. Collections provide adapters to integrate with OBP modules and technical modules such as Document Management System (DMS)/Alert/E-mail systems.

Adapter pattern allows consulting or implementation team to integrate Collection application with any other host or enterprise service. This document covers the details of the adapters being shipped with Collections module. Additionally, it also covers the steps to create any new adapter.

# <span id="page-10-1"></span>**1.1 Adapter Architecture**

The Adapter Architecture Flow diagram is as follows:

*Figure 1–1 Adapter Architecture*

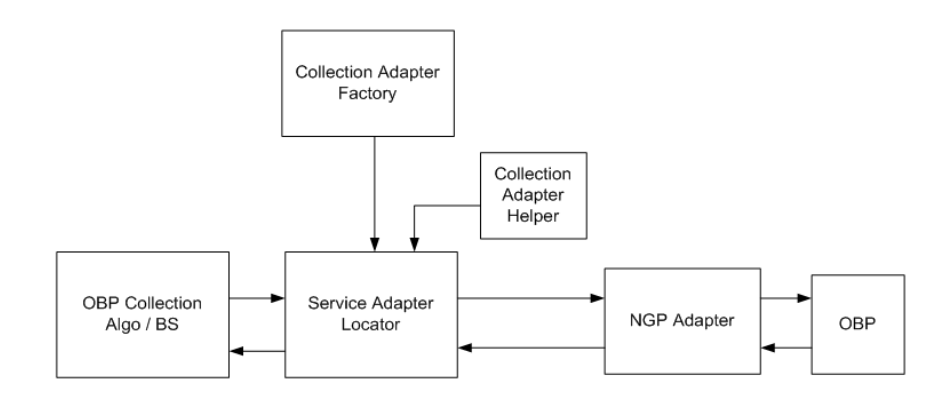

# <span id="page-10-2"></span>**1.2 Product-Shipped Adapters**

Adapter properties must be present in **flx\_fw\_config\_all\_b** table under category id '**CollectionAdapterFactory**'. Factory returns the implementation class based on **flx\_ fw\_config\_all\_b.prop\_value** returned from table. OBP Collections provide different set of implementation classes to call OBP services. These implementation classes

invoke OBP services to get the data into the DTO. OBP module DTO's are different from the DTO used in Collections. The helper classes are used to convert the data received or sent to OBP services into Collections specific DTO. This design pattern helps in creating an abstraction layer between the OBP modules and Collections module.

The following table shows the list of adapter classes created in Collections along with their corresponding helper classes. These Collections implementation classes internally invoke services from respective HOST. For example, if the adapter is for OBP, then these classes will invoke services from OBP.

<span id="page-11-0"></span>

| <b>Adapter</b>                  | <b>Implementation Class</b>                                                            | <b>Description</b>                                                                                                    |
|---------------------------------|----------------------------------------------------------------------------------------|----------------------------------------------------------------------------------------------------|
| NGP_HOST_IMPL                   | com.splwg.ccb.domain.externals<br>ervice.adapter.impl.CollectionN<br>GPAdapter         | OBP implementation class. Use<br>this adapter to interact with OBP.                                                                                                    |
| NGP_HOST_HELPER                 | com.splwg.ccb.domain.externals<br>ervice.adapter.helper.NGPCollec<br>tionAdapterHelper | This is a helper class that converts<br>the Collection DTO object to OBP<br>host DTO object.                                                                                                    |
| DOC_HOST_IMPL                   | com.splwg.ccb.domain.externals<br>ervice.adapter.impl.CollectionN<br>GPAdapter         | This is an implementation class,<br>which generates the documents. If<br>you want to use some other<br>interface to generate document,<br>then you must use a separate<br>implementation class. |
| DOC_HOST_HELPER                 | com.splwg.ccb.domain.externals<br>ervice.adapter.helper.NGPCollec<br>tionAdapterHelper | This helper class creates a DTO,<br>which is required to generate the<br>document.                                                                                                    |
| EVENT_HOST_IMPL                 | com.splwg.ccb.domain.externals<br>ervice.adapter.impl.CollectionN<br>GPAdapter         | This adapter is used to send<br>e-mails and SMS.                                                                                                    |
| EVENT_HOST_<br><b>HELPER</b>    | com.splwg.ccb.domain.externals<br>ervice.adapter.helper.NGPCollec<br>tionAdapterHelper | This adapter converts the DTO of<br>one module to another module.<br>This helper class creates DTO<br>required for event management<br>API.                                                     |
| APPROVAL_HOST_<br>IMPL          | com.splwg.ccb.domain.externals<br>ervice.adapter.impl.CollectionN<br>GPAdapter         | This adapter is used for approval<br>workflow.                                                                                                    |
| APPROVAL_HOST_<br><b>HELPER</b> | com.splwg.ccb.domain.externals<br>ervice.adapter.helper.NGPCollec<br>tionAdapterHelper | This adapter converts the DTO of<br>one module to another module.<br>This helper class creates DTO for<br>approval workflow API.                                                                |

*Table 1–1 Product-Shipped Adapters*

The naming conventions for the classes in the adapter property stored in the table **flx\_ fw\_config\_all\_b.prop\_id** are:

Implementation class for the host.

#### **[Name of the Host]\_HOST\_HOST\_IMPL**

This class invokes the services exposed by host

Helper class for the host

#### **[Name of the Host]\_HOST\_HOST\_HELPER**

This class converts the DTO of one module to another module.

# <span id="page-12-0"></span>**1.3 Calling an Adapter**

Adapters are invoked when modules need to interact with each other or with any other application. Adapters are invoked by the following:

- **Transactions:** When there is data updation in host, such as collateral updates, warning indicators update, collection flag update in host, and so on.
- **Infrastructure:** When Infrastructure services are called by ORMB, such as Rule engine, DMS, Approval system, and so on.

# <span id="page-12-1"></span>**1.3.1 How to call an Adapter**

The following information explains how to call an adapter:

■ **Transaction**

The transaction updates the collateral's realization status in the OBP host. Here, the client class passes **NULL** as first parameter and **host id** as second parameter. The Collection adapter factory then adds \_HOST\_IMPL to retrieve the key value.

CollectionAdapterFactory adaptorFactory = CollectionAdapterFactory.getInstance();

ngpAdaptor = adaptorFactory ICollectionAdapter.getAdapter(null, hostId);

Based on above configuration, the hosted factory returns the host implementation class. Currently, we support OBP as host.

### ■ **Infrastructure**

Here, the client class needs to pass the **INFRA component id** as first parameter and **NULL** as second parameter. The Collection adapter factory class then adds \_ HOST\_IMPL to retrieve the key value.

These implementations are maintained separately for different usage.

# **RULE**

CollectionAdapterFactory adaptorFactory = CollectionAdapterFactory.getInstance();

ICollectionAdapter ngpAdaptor = adaptorFactory.getAdapter("RULE", null);

# **DMS**

CollectionAdapterFactory adaptorFactory = CollectionAdapterFactory.getInstance();

ICollectionAdapter ngpAdaptor = adaptorFactory.getAdapter("DOC", null);

# **EVENT(SMS/EMAIL)**

CollectionAdapterFactory adaptorFactory = CollectionAdapterFactory.getInstance();

ICollectionAdapter ngpAdaptor = adaptorFactory.getAdapter("EVENT", null);

# **APPROVAL**

CollectionAdapterFactory adaptorFactory = CollectionAdapterFactory.getInstance();

ICollectionAdapter ngpAdaptor = adaptorFactory.getAdapter("APPROVAL", null);

# <span id="page-13-0"></span>**1.4 Implementing a new Adapter**

To implement a new adapter, follow the steps:

- **1.** Create a new row in the flx\_fw\_config\_all\_b having values:
	- PROP\_ID = [Name of the Host]\_HOST\_IMPL
	- CATEGORY\_ID = 'CollectionAdapterFactory'
	- $PROP_{\text{YALUE}} =$  new implementation class which should implement the ICollectionAdapter class
	- FACTORY SHIPPED FLAG ='N'
- **2.** Write a new implementation class for implementation host.
- **3.** Create a new row in the flx\_fw\_config\_all\_b having values:
	- PROP\_ID =[[Name of the Host]\_HOST\_HELPER
	- CATEGORY\_ID= 'CollectionAdapterFactory'
	- $PROP_YALUE = new implementation class which should implement the$ ICollectionAdapterHelper class
	- FACTORY\_SHIPPED\_FLAG='N'
- **4.** Write a new implementation class for the helper host.
- **5.** Put appropriate summary, comments, version and date for fields PROP\_ COMMENTS, SUMMARY\_TEXT, CREATED\_BY, CREATION\_DATE, LAST\_ UPDATED\_BY.
- **6.** Put OBJECT\_STATUS\_FLAG =' A' and OBJECT\_VERSION\_NUMBER = '1'.

The newly created implementation class may not require implementing all methods available in the ICollectionAdapter class. Hence, the methods that are not required to implement can be left blank. Similarly, the helper class implementation unused methods can have blank implementation.

# **Reference query to add new adapter entry:**

INSERT INTO flx\_fw\_config\_all\_b

(PROP\_ID, CATEGORY\_ID, PROP\_VALUE, FACTORY\_SHIPPED\_FLAG, PROP\_COMMENTS, SUMMARY\_TEXT, CREATED\_BY, CREATION\_DATE, LAST\_UPDATED\_BY, LAST\_UPDATED DATE, OBJECT\_STATUS\_FLAG, OBJECT\_VERSION\_NUMBER)

# VALUES

```
('RULE_HOST_IMPL', 'CollectionAdapterFactory', 
'com.splwg.ccb.domain.externalservice.adapter.impl.CollectionNGPAdapter', 
'y', 'Collection adapter data', 'Collection adapter data', 'ofssuser', 
SYSDATE, 'ofssuser', SYSDATE, 'A', 1);
```
# <span id="page-14-6"></span>**List of Adapter APIs**

Following Adapter APIs are available in OBP Collections:

# <span id="page-14-1"></span><span id="page-14-0"></span>**2.1 getSQLExpression**

# **Description:**

This method is used to fetch the condition created by using **Filter Author** OBP screen.

# **Syntax:**

public String getSQLExpression(String filterId)

**Input:**

*Table 2–1 getSQLExpression Input Parameter*

<span id="page-14-3"></span>

| <b>Parameter</b> | Type   | <b>Description</b>                                                                                      | <b>Mandatory</b> |
|------------------|--------|----------------------------------------------------------------------------------------------------|------------------|
| filterId         | String | This is the name of the filter<br>configured in OBP screen, Back<br>Office > Rules > Filter Definition. |                  |

# **Output:**

<span id="page-14-4"></span>*Table 2–2 getSQLExpression Output Type*

| <b>Type</b> | <b>Description</b>                             |
|-------------|------------------------------------------------|
| String      | Returns the SQL expression after where clause. |

#### **OBP Service Name:**

### *Table 2–3 getSQLExpression OBP Service Classes*

<span id="page-14-5"></span>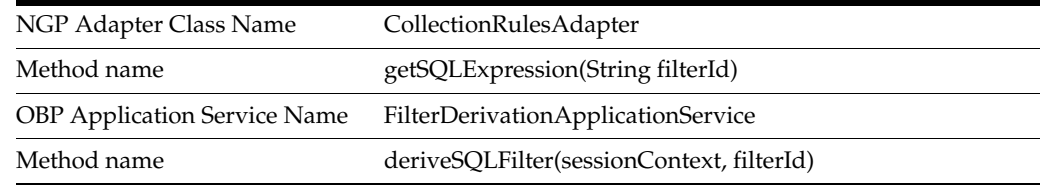

# <span id="page-14-2"></span>**2.2 executeRule**

### **Description:**

This method is used to call the rule engine to process rules created in OBP.

### **Syntax:**

public Map<String, RuleFactInfoDto> executeRule(String ruleId, String ruleEffectiveDate, List<RuleFactInfoDto> ruleFactInfoList, boolean isRuleSet)

#### **Input:**

<span id="page-15-1"></span>*Table 2–4 executeRule Input Parameter*

| <b>Parameter</b>      | Type        | <b>Description</b>                                                                                           | <b>Mandatory</b> |
|-----------------------|-------------|----------------------------------------------------------------------------------------------------|------------------|
| ruleId                | String      | This is the name of the filter configured in OBP<br>screen, Back Office->Rules->Rule Author.                 | Y                |
| ruleEffective<br>Date | String      | Rule effective date.                                                                                         | N                |
| ist                   | actInfoDto> | ruleFactInfoL List <rulef be="" facts="" in="" list="" of="" rule<="" td="" to="" used=""><td>N</td></rulef> | N                |
| isRuleSet             | boolean     | Identifier for rule / rule set                                                                               |                  |

#### **Output:**

<span id="page-15-2"></span>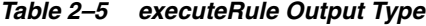

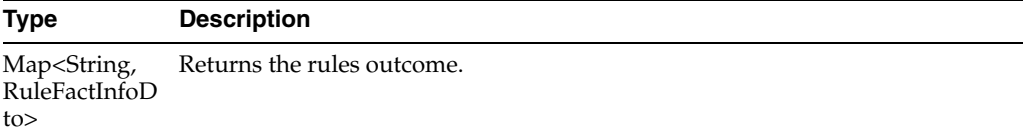

# **OBP Service Name:**

<span id="page-15-3"></span>*Table 2–6 executeRule OBP Service Classes*

| OBP Adapter Class Name              | CollectionRulesAdapter                                                                            |
|-------------------------------------|---------------------------------------------------------------------------------------------------|
| Method name                         | executeRule(String ruleId, String ruleEffectiveDate,<br>FactInformationDTO[] factInformationDTOs) |
| <b>OBP</b> Application Service Name | RuleExecutionApplicationService                                                                   |
| Method name                         | executeLatestRuleForGivenDate(sessionContext,<br>ruleContext, null)                               |

# <span id="page-15-0"></span>**2.3 retrieveJointAccountHolders**

# **Description:**

This method is used to retrieve the list of account holders for an account.

#### **Syntax:**

public List<String> retrieveJointAccountHolders(String accountId)

**Input:**

*Table 2–7 retrieveJointAccountHolders Input Parameter*

<span id="page-15-4"></span>

| Parameter | Tvpe   | <b>Description</b>                 | <b>Mandatory</b> |
|-----------|--------|------------------------------------|------------------|
| accountId | String | Indicates the host account number. |                  |

### **Output:**

<span id="page-16-1"></span>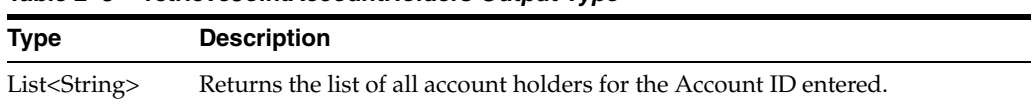

### *Table 2–8 retrieveJointAccountHolders Output Type*

#### **OBP Service Name:**

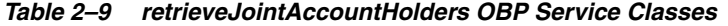

<span id="page-16-2"></span>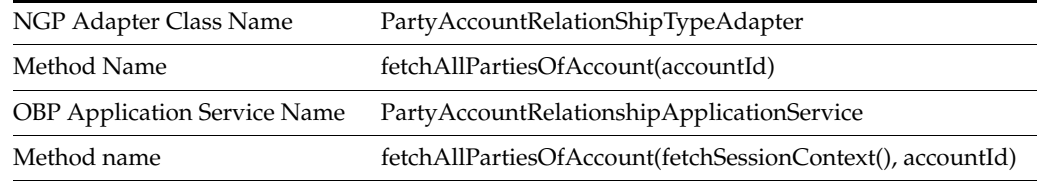

# <span id="page-16-0"></span>**2.4 retrieveJointAccountForParty**

# **Description:**

This method is used to retrieve joint account holders for a party.

### **Syntax:**

public List<NgpAccountInformationBean> retrieveJointAccountForParty(String partyId)

**Input:**

#### <span id="page-16-3"></span>*Table 2–10 retrieveJointAccountForParty Input Parameter*

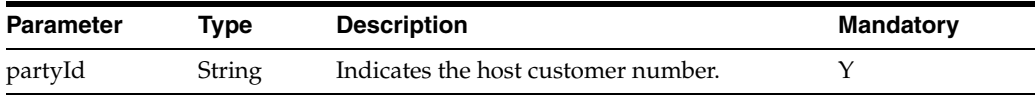

### **Output:**

#### <span id="page-16-4"></span>*Table 2–11 retrieveJointAccountForParty Output Type*

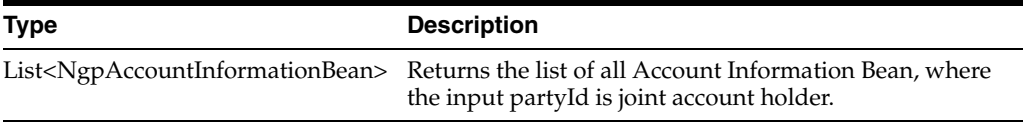

### **OBP Service Name:**

#### <span id="page-16-5"></span>*Table 2–12 retrieveJointAccountForParty OBP Service Classes*

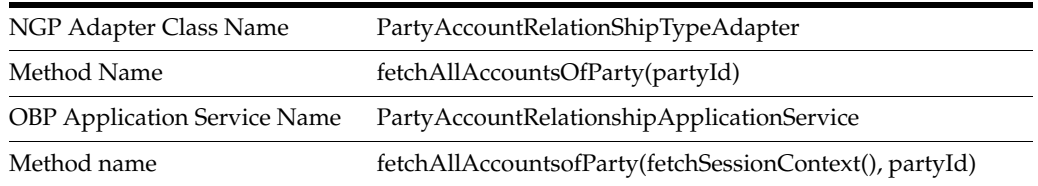

# <span id="page-17-0"></span>**2.5 retriveLinkedAccountInfoFromLoans**

# **Description:**

This method is used to retrieve OBP linked account information for a loan account type.

### **Syntax:**

public NgpAccountInformationBean retriveLinkedAccountInfoFromLoans(String accountId, Date systemDate)

### **Input:**

<span id="page-17-2"></span>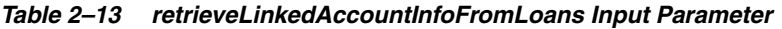

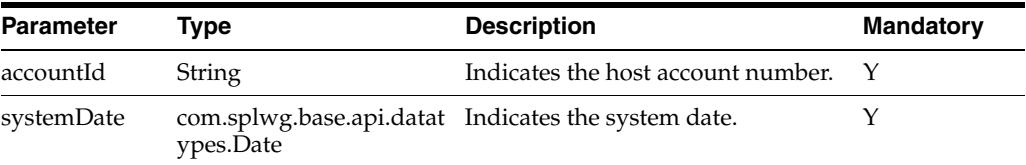

### **Output:**

#### <span id="page-17-3"></span>*Table 2–14 retrieveLinkedAccountInfoFromLoans Output Type*

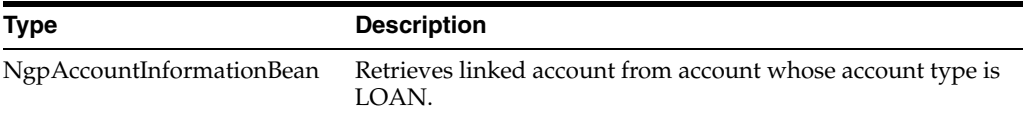

#### **OBP Service Name:**

#### <span id="page-17-4"></span>*Table 2–15 retrieveLinkedAccountInfoFromLoans OBP Service Classes*

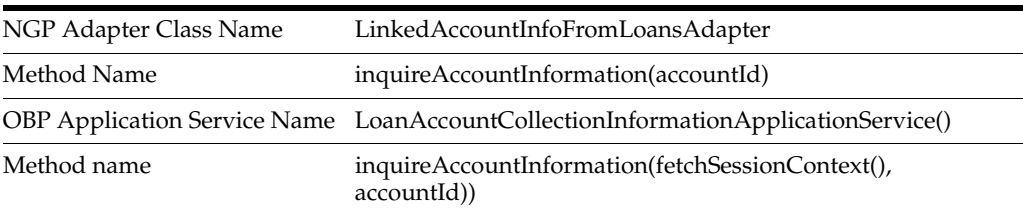

# <span id="page-17-1"></span>**2.6 retriveLinkedAccountInfoFromCasa**

### **Description:**

This method is used to retrieve OBP linked account information whose account type is CASA.

#### **Syntax:**

public NgpAccountInformationBean retriveLinkedAccountInfoFromCasa(String accountId)

**Input:**

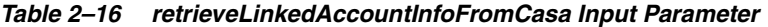

<span id="page-17-5"></span>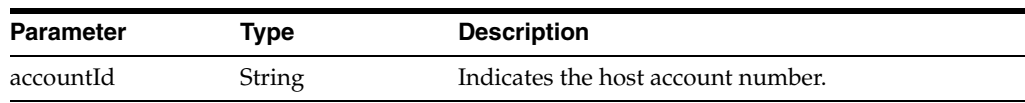

#### **Output:**

<span id="page-18-1"></span>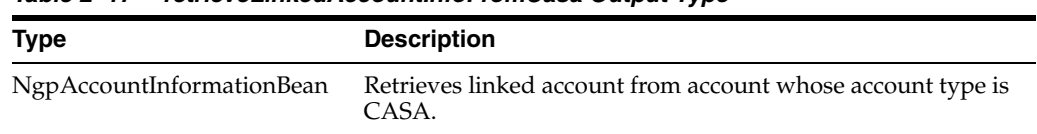

#### *Table 2–17 retrieveLinkedAccountInfoFromCasa Output Type*

### **OBP Service Name:**

#### <span id="page-18-2"></span>*Table 2–18 retrieveLinkedAccountInfoFromCasa OBP Service Classes*

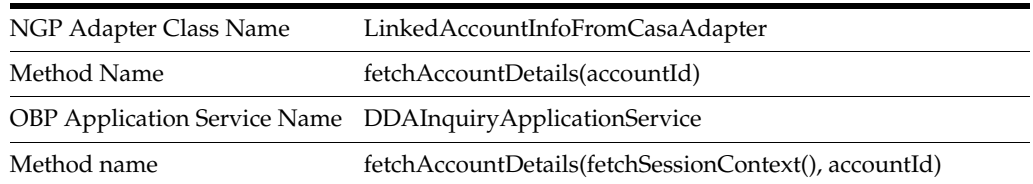

# <span id="page-18-0"></span>**2.7 retrieveLinkedAccountInfoFromTD**

# **Description:**

This method is used to retrieve OBP linked account Information whose account type is TD.

#### **Syntax:**

public ArrayList<NgpAccountInformationBean> retriveLinkedAccountInfoFromTD(String partyId)

#### **Input:**

#### <span id="page-18-3"></span>*Table 2–19 retrieveLinkedAccountInfoFromTD Input Parameter*

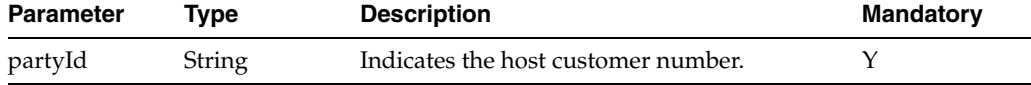

# **Output:**

#### <span id="page-18-4"></span>*Table 2–20 retrieveLinkedAccountInfoFromTD Output Type*

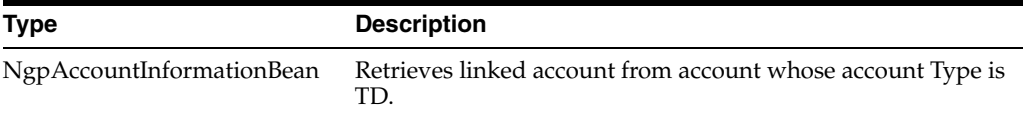

#### **OBP Service Name:**

#### <span id="page-18-5"></span>*Table 2–21 retrieveLinkedAccountInfoFromTD OBP Service Classes*

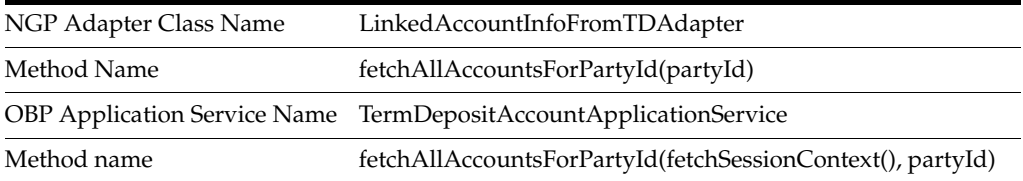

# <span id="page-19-0"></span>**2.8 fetchTDPrincipleBalance**

# **Description:**

This method is used to fetch the principle balance whose account type is TD.

### **Syntax:**

public BigDecimal fetchTDPricipleBalance(String accountId)

**Input:**

<span id="page-19-2"></span>*Table 2–22 fetchTDPrincipleBalance Input Parameter*

| <b>Parameter</b> | Tvpe   | <b>Description</b>                  | <b>Mandatory</b> |
|------------------|--------|-------------------------------------|------------------|
| accountId        | String | Indicates the host customer number. |                  |

**Output:**

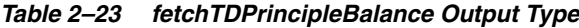

<span id="page-19-3"></span>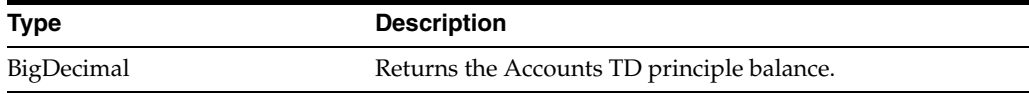

### **OBP Service Name:**

#### <span id="page-19-4"></span>*Table 2–24 fetchTDPrincipleBalance OBP Service Classes*

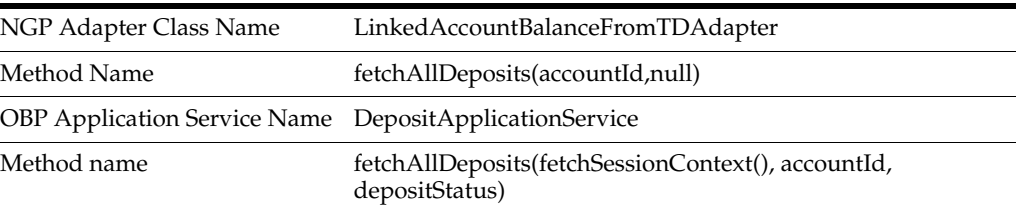

# <span id="page-19-1"></span>**2.9 updateInCollectionIndicator**

# **Description:**

This method is used to update the **InCollection** indicator for account extension.

#### **Syntax:**

public boolean updateInCollectionIndicator(AccountExtension acctExtn)

**Input:**

<span id="page-19-5"></span>*Table 2–25 updateInCollectionIndicator Input Parameter*

| <b>Parameter</b> | Type                                                                        | <b>Description</b>                                  | <b>Mandatory</b> |
|------------------|-----------------------------------------------------------------------------|-----------------------------------------------------|------------------|
| acctExtn         | ccb.domain<br>.collection.a<br>ccountExte<br>nsion.Acco<br>untExtensio<br>n | com.splwg. Indicates the collection account object. | Y                |

#### **Output:**

<span id="page-20-1"></span>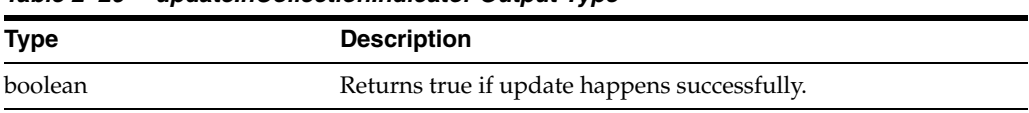

#### *Table 2–26 updateInCollectionIndicator Output Type*

#### **OBP Service Name:**

#### *Table 2–27 updateInCollectionIndicator OBP Service Classes*

<span id="page-20-2"></span>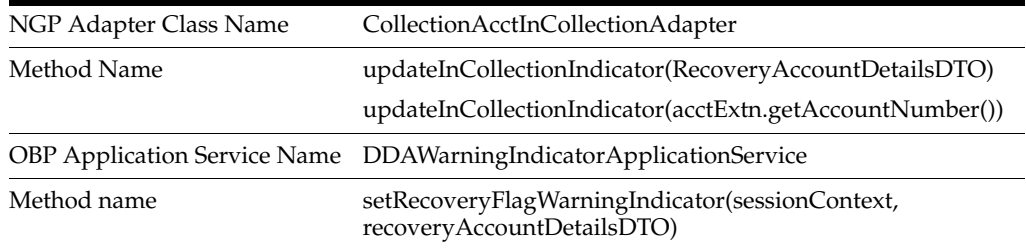

# <span id="page-20-0"></span>**2.10 manualAccountWriteOffProcess**

### **Description:**

This method is used to perform full account write-off for manual write-off type. The method sets the write-off request date as business date for the accounts in Collections. The manual write-off involves approval and rejection mechanism by BPEL process.

#### **Syntax:**

public TransactionStatus manualAccountWriteOffProcess(String accountNumber)

#### **Input:**

<span id="page-20-3"></span>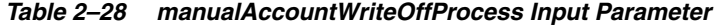

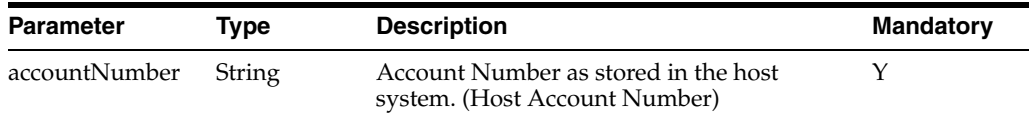

#### **Output:**

<span id="page-20-4"></span>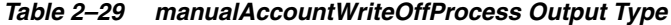

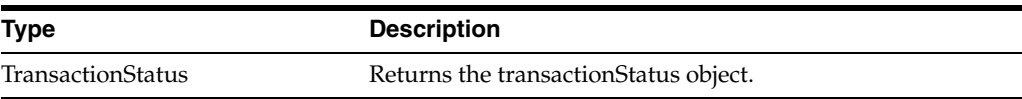

# **OBP Service Name:**

# <span id="page-20-5"></span>*Table 2–30 manualAccountWriteOffProcess OBP Service Classes*

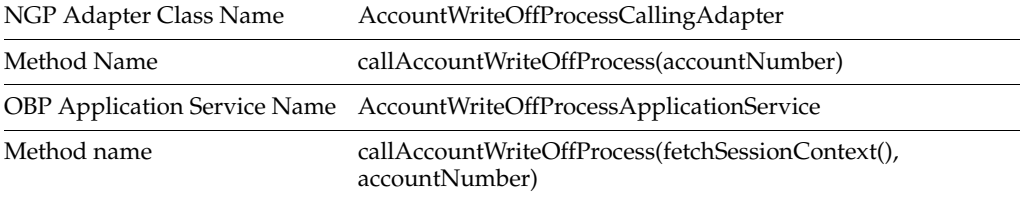

# <span id="page-21-0"></span>**2.11 perFormAccountFullWriteOff**

# **Description:**

This method is used to perform full account write-off for STP write-off type. The method sets the write-off request date as business date for the accounts in Collections.

#### **Syntax:**

public String perFormAccountFullWriteOff(String accountId, String accountType, String reason1, String reason2)

#### **Input:**

<span id="page-21-2"></span>*Table 2–31 perFormAccountFullWriteOff Input Parameter*

| <b>Parameter</b> | Type          | <b>Description</b>                                         |
|------------------|---------------|------------------------------------------------------------|
| accounted        | <b>String</b> | Indicates the account number as stored in the host system. |
| accountType      | String        | Indicates the account type $(LN / TD / CS)$ .              |
| reason1          | <b>String</b> | Indicates the primary write-off reason.                    |
| reason2          | <b>String</b> | Indicates the secondary write-off reason.                  |

#### **Output:**

#### <span id="page-21-3"></span>*Table 2–32 perFormAccountFullWriteOff Output Type*

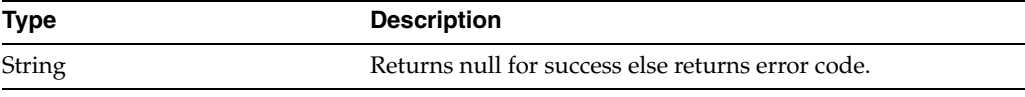

#### **OBP Service Name:**

#### <span id="page-21-4"></span>*Table 2–33 perFormAccountFullWriteOff OBP Service Classes*

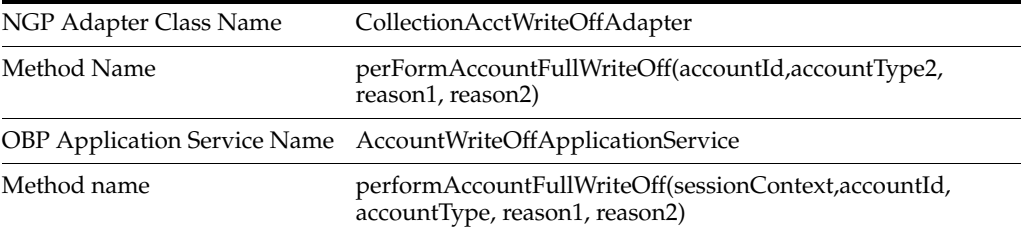

# <span id="page-21-1"></span>**2.12 invokePartyWarningIndicatorApplicationService**

### **Description:**

This method is used to invoke **PartyWarning** indicator application service.

#### **Syntax:**

public String invokePartyWarningIndicatorApplicationService(String partyId, String partyType,

String warningIndicatorType, boolean warningIndicatorValue)

#### **Input:**

<span id="page-22-1"></span>

| <b>Parameter</b>          | Type          | <b>Description</b>                                                                             |
|---------------------------|---------------|------------------------------------------------------------------------------------------------|
| partyId                   | <b>String</b> | Indicates the host customer number.                                                            |
| partyType                 | String        | Indicates the party type that is, IND (Individual), LEG<br>(Legal), BAN (Bank), TRU (Trustee). |
| warningIndicator<br>Type  | String        | Indicates the warning indicator type that is, DEC<br>(Deceased).                               |
| warningIndicator<br>Value | Boolean       | Warning Indicator Boolean Value                                                                |

*Table 2–34 invokePartyWarningIndicatorApplicationService Input Parameter*

#### <span id="page-22-2"></span>**Output:**

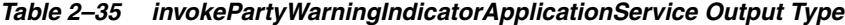

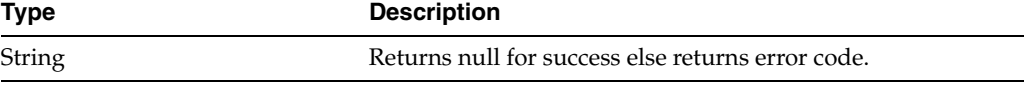

#### **OBP Service Name:**

<span id="page-22-3"></span>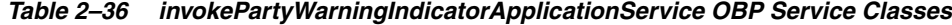

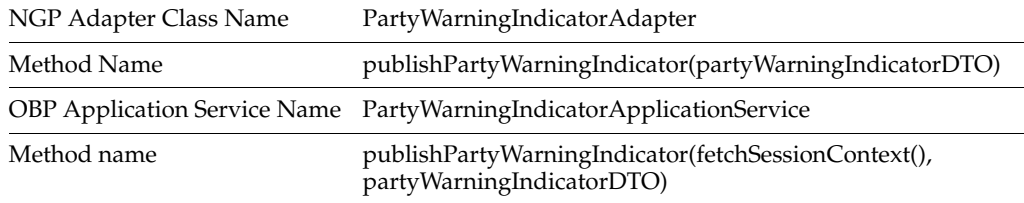

# <span id="page-22-0"></span>**2.13 invokeContactPointApplicationService**

### **Description:**

This method is used to invoke contact point application service.

# **Syntax:**

public String invokeContactPointApplicationService(String partyId, String ContactPreferenceType, String contactPointType, boolean marketingConsentFlagValue, String determinantVal, Date marketingConsentStartDt, Date marketingConsentEndDt, String purposeType)

#### **Input:**

*Table 2–37 invokeContactPointApplicationService Input Parameter*

<span id="page-22-4"></span>

| <b>Parameter</b>              | Type           | <b>Description</b>                     |
|-------------------------------|----------------|----------------------------------------|
| partyId                       | String         | Indicates the host customer number.    |
| contactPreferenceType String  |                | Indicates the contact preference type. |
| contactPointType              | <b>String</b>  | Indicates the contact point type.      |
| marketingConsentFla<br>gValue | <b>Boolean</b> | Indicates the marketing consent value. |
| determinantVal                | String         | Indicates the determinant value.       |

| <b>Parameter</b>          | Type              | <b>Description</b>                                                                |
|---------------------------|-------------------|-----------------------------------------------------------------------------------|
| tDt                       | pi.datatypes.Date | marketingConsentStar com.splwg.base.a Indicates the marketing consent start date. |
| marketingConsentEn<br>dDt | pi.datatypes.Date | com.splwg.base.a Indicates the marketing consent end date.                        |
| purposeType               | String            | Indicates the purpose type.                                                       |

*Table 2–37 (Cont.) invokeContactPointApplicationService Input Parameter*

#### **Output:**

<span id="page-23-1"></span>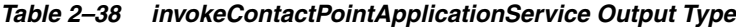

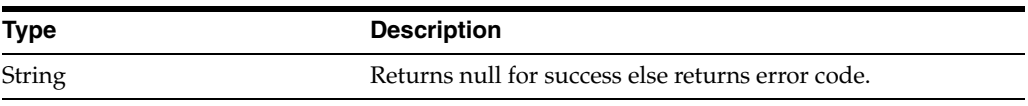

**OBP Service Name:**

### <span id="page-23-2"></span>*Table 2–39 invokeContactPointApplicationService OBP Service Classes*

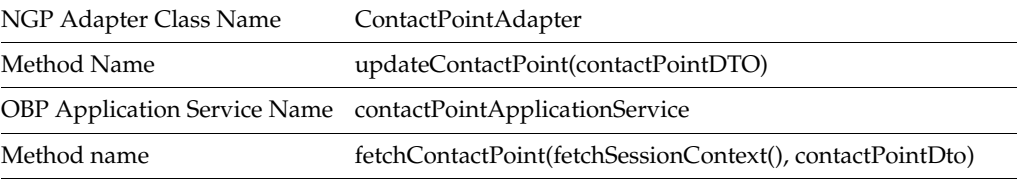

# <span id="page-23-0"></span>**2.14 addHardshipReliefRequest**

#### **Description:**

This method is used to add a hardship relief request.

#### **Syntax:**

public String addHardshipReliefRequest(List acctId, String partyId, String applicationId, String initiatedBy,String reliefEffectiveDt, String reliefExpiryDt, String applicationDt, String startDt, String endDt, String expiryDt, String approvedDate, String approvedBy)

# **Input:**

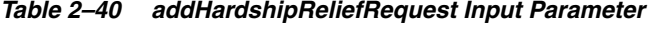

<span id="page-23-3"></span>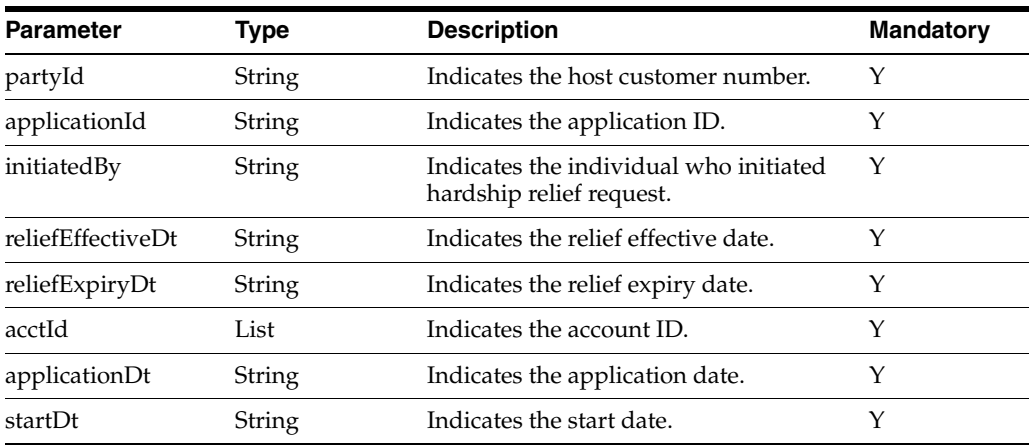

| <b>Parameter</b> | Type          | <b>Description</b>           | <b>Mandatory</b> |
|------------------|---------------|------------------------------|------------------|
| endDt            | String        | Indicates the end date.      |                  |
| expiryDt         | <b>String</b> | Indicates the expiry date.   |                  |
| approvedDate     | String        | Indicates the approved date. |                  |
| approvedBy       | String        | Indicates the approver name. |                  |

*Table 2–40 (Cont.) addHardshipReliefRequest Input Parameter*

#### **Output:**

#### <span id="page-24-1"></span>*Table 2–41 addHardshipReliefRequest Output Type*

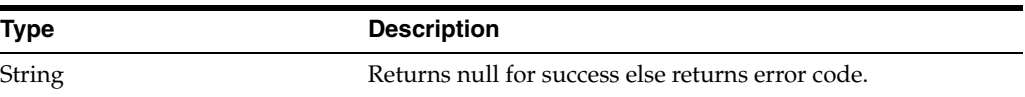

### **OBP Service Name:**

#### <span id="page-24-2"></span>*Table 2–42 addHardshipReliefRequest OBP Service Classes*

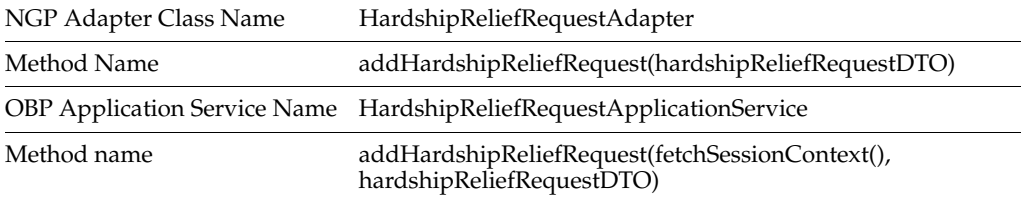

# <span id="page-24-0"></span>**2.15 updateHardshipReliefRequest**

# **Description:**

This method is used to update the hardship relief request.

#### **Syntax:**

public String updateHardshipReliefRequest(String applicationId, String partyId, String hardshipReliefUpdataionType, Date hardshipExtensionDate)

#### **Input:**

<span id="page-24-3"></span>

| <b>Parameter</b>                | Type                                  | <b>Description</b>                        | <b>Mandatory</b> |
|---------------------------------|---------------------------------------|-------------------------------------------|------------------|
| partyId                         | <b>String</b>                         | Indicates the host customer number.       | Y                |
| applicationId                   | String                                | Indicates the application ID.             |                  |
| hardshipReliefUpd<br>ataionType | String                                | Indicates the relief update type.         |                  |
| hardshipExtension<br>Date       | com.splwg.base.ap<br>i.datatypes.Date | Indicates the hardship extension<br>date. |                  |

*Table 2–43 updateHardshipReliefRequest Input Parameter*

#### **Output:**

<span id="page-24-4"></span>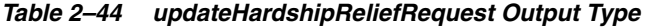

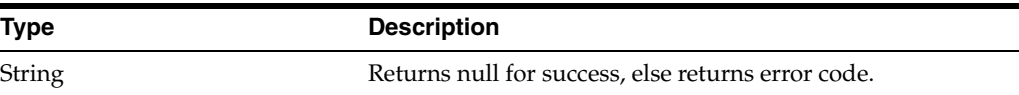

### **OBP Service Name:**

<span id="page-25-1"></span>

| NGP Adapter Class Name | HardshipReliefRequestAdapter                                                                                                    |
|------------------------|----------------------------------------------------------------------------------------------------|
| Method Name            | updateHardshipReliefRequest(applicationId,<br>partyId, hardshipReliefUpdataionType,<br>(hardshipExtensionDate!=null)              |
|                        | <b>OBP</b> Application Service Name HardshipReliefRequestApplicationService                                                       |
| Method name            | updateHardshipReliefRequest(fetchSessionContext(),<br>applicationId, partyId, HardshipReliefUpdataionType.Cancell<br>ation, null) |

*Table 2–45 updateHardshipReliefRequest OBP Service Classes*

# <span id="page-25-0"></span>**2.16 generateDocument**

### **Description:**

This method is used to generate document. It takes input as **CollOutboundDocumentRequestDTO** for which the required parameters are Customer ID (Party ID in OBP host), Customer Contact ID and Template ID (Document Type in OBP host). The parameters specific to report can be specified in CollReportRequestDTO in form of key value pairs. Document is generated for given Document Type using configured parameters and is stored on server.

Also, the search indexes are created for PARTY\_ID and CUSTOMER\_CONTACT\_ID. CollDocumentGenerationResponse is response to document generation process, which contains generated document id.

#### **Syntax:**

Public CollDocumentGenerationResponse generateDocument(CollOutboundDocumentRequestDTO outboundDocumentRequestDTO)

#### **Input:**

<span id="page-25-2"></span>*Table 2–46 generateDocument Input Parameter*

| <b>Parameter</b> | Type                   | <b>Description</b>                                                                                                    | <b>Mandatory</b> |
|------------------|------------------------|----------------------------------------------------------------------------------------------------|------------------|
| RequestDTO       | DocumentReq<br>uestDTO | outboundDocument CollOutbound Request object for document generation.<br>Mandatory fields are HOST CUSTOMER<br>ID (PARTY ID in OBP host), CUSTOMER<br><b>CONTACT ID</b> | $\mathbf{Y}$     |
|                  |                        | TEMPLATE ID (DOCUMENT TYPE in<br>OBP host)                                                                                                    |                  |

#### **Output:**

*Table 2–47 generateDocument Output Type*

<span id="page-25-3"></span>

| <b>Type</b>                    | <b>Description</b>                 |
|--------------------------------|------------------------------------|
| CollDocumentGenerationResponse | It contains generated Document ID. |

#### **OBP Service Name:**

<span id="page-26-1"></span>

| NGP Adapter Class Name | CollectionDMSAdapter                                                                                        |
|------------------------|----------------------------------------------------------------------------------------------------|
| Method Name            | generateDocument(OutboundDocumentRequestDTO<br>outboundDocumentRequestDTO)                                  |
|                        | <b>OBP</b> Application Service Name OutboundDocumentApplicationService                                      |
| Method name            | generateDocument(SessionContext<br>sessionContext,OutboundDocumentRequestDTO<br>outboundDocumentRequestDTO) |

*Table 2–48 generateDocument OBP Service Classes*

# <span id="page-26-0"></span>**2.17 generateAndDeliverDocument**

#### **Description:**

This method is responsible to generate and deliver document to the respective customer.

It takes input as CollOutboundDocumentRequestDTO, for which the required parameters are Customer ID (Party ID in OBP host), Customer Contact ID and Template ID (Document Type in OBP host). Parameters specific to report can be specified in the CollReportRequestDTO in form of key-value pairs, which are optional. Document is generated for given Document Type using configured Parameters and is stored on server.

Also, search indexes are created for PARTY\_ID and CUSTOMER\_CONTACT\_ID. Further, contact preferences and delivery channel are resolved based on given Customer ID. Document is delivered to respective Customer.

CollOutboundDocumentResponse is returned as response, which holds CollDocumentGenerationResponse and CollDocumentDeliveryResponse.

CollDocumentGenerationResponse is response to document generation process, which contains generated document id.

#### **Syntax:**

public CollOutboundDocumentResponse generateAndDeliverDocument(CollOutboundDocumentRequestDTO collOutboundDocumentRequestDTO)

#### **Input:**

<span id="page-26-2"></span>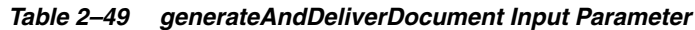

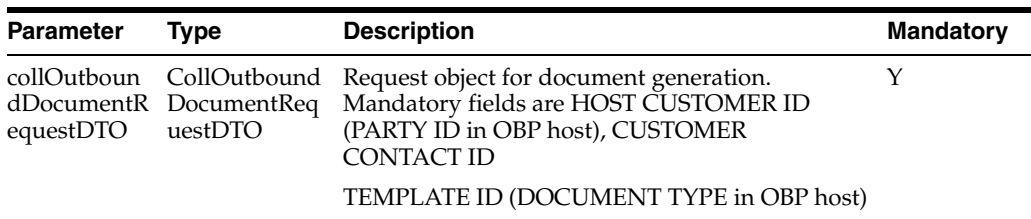

### **Output:**

<span id="page-27-1"></span>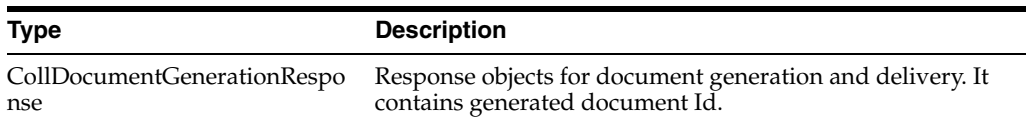

### *Table 2–50 generateAndDeliverDocument Output Type*

#### **OBP Service Name:**

<span id="page-27-2"></span>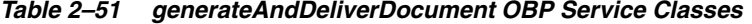

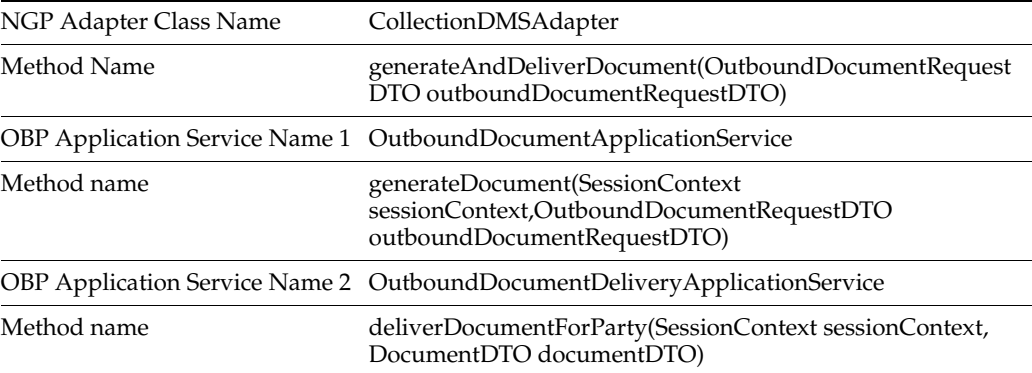

# <span id="page-27-0"></span>**2.18 registerEventsForActivity**

# **Description:**

This method is used to register events for activities.

### **Syntax:**

public String registerEventsForActivity(AlertDTO alertDTO) throws Exception

**Inputs:**

<span id="page-27-3"></span>*Table 2–52 registerEventsForActivity Input Parameter*

| Parameter | Tvpe                                                                                         | <b>Description</b> | <b>Mandatory</b> |
|-----------|----------------------------------------------------------------------------------------------|--------------------|------------------|
| alertDTO  | com.splwg.ccb.domain.externalser Indicates the Alert DTO.<br>vice.adapter.dto.alert.AlertDTO |                    |                  |

### **Output:**

<span id="page-27-4"></span>*Table 2–53 registerEventsForActivity Output Type*

| <b>Type</b>   | <b>Description</b>                                |
|---------------|---------------------------------------------------|
| <b>String</b> | Returns null for success else returns error code. |

#### **OBP Service Name:**

#### <span id="page-27-5"></span>*Table 2–54 registerEventsForActivity OBP Service Classes*

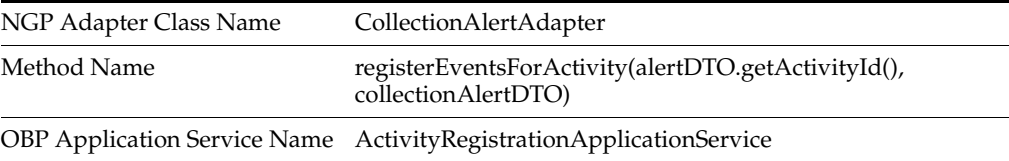

#### *Table 2–54 (Cont.) registerEventsForActivity OBP Service Classes*

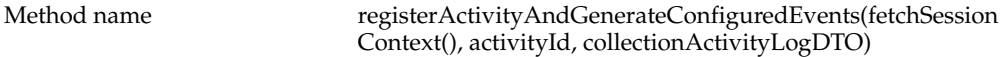

# <span id="page-28-0"></span>**2.19 fetchProductGroupDetailsOnBusinessUnit**

# **Description:**

This method is used to fetch product group details.

#### **Syntax:**

public ReliefTypesHelperDTO fetchProductGroupDetailsOnBusinessUnit(String productGroupCode, String businessUnit)

**Input:**

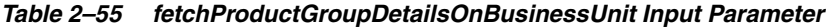

<span id="page-28-2"></span>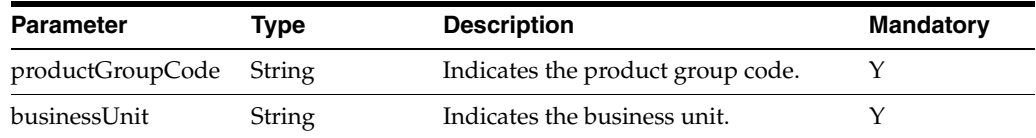

### **Output:**

#### <span id="page-28-3"></span>*Table 2–56 fetchProductGroupDetailsOnBusinessUnit Output Type*

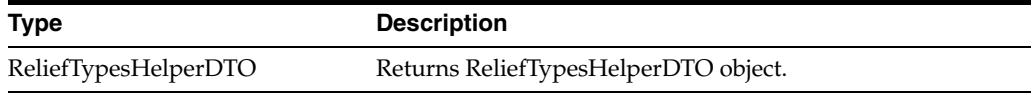

#### **OBP Service Name:**

#### <span id="page-28-4"></span>*Table 2–57 fetchProductGroupDetailsOnBusinessUnit OBP Service Classes*

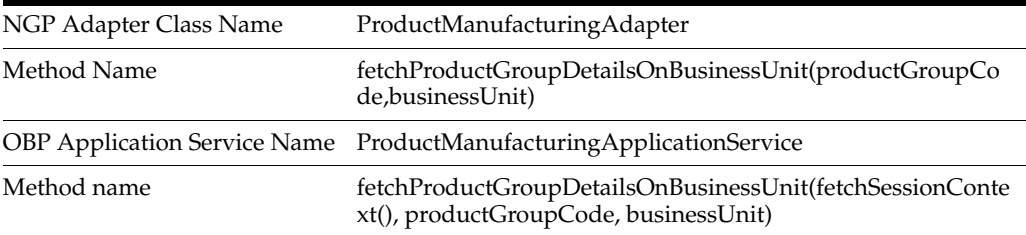

# <span id="page-28-1"></span>**2.20 populateHelperDTO**

# **Description:**

This method is used to populate the helper DTO.

### **Syntax:**

private ReliefTypesHelperDTO populateHelperDTO(CreditPolicyTemplateDTO[] creditPolicyDTO)

#### **Input:**

<span id="page-29-1"></span>

| <b>Parameter</b> | Tvpe                                           | <b>Description</b>                                     | <b>Mandatory</b> |
|------------------|------------------------------------------------|--------------------------------------------------------|------------------|
| creditPolicyDTO  | editpolicytemplate.Credit<br>PolicyTemplateDTO | com.ofss.fc.app.pm.dto.cr Indicates the credit policy. |                  |

*Table 2–58 populateHelperDTO Input Parameter*

#### **Output:**

<span id="page-29-2"></span>*Table 2–59 populateHelperDTO Output Type*

| <b>Type</b>          | <b>Description</b>                   |
|----------------------|--------------------------------------|
| ReliefTypesHelperDTO | Returns ReliefTypesHelperDTO object. |

#### **OBP Service Name:**

*Table 2–60 populateHelperDTO OBP Service Classes*

<span id="page-29-3"></span>

| NGP Adapter Class Name              |  |
|-------------------------------------|--|
| Method Name                         |  |
| <b>OBP</b> Application Service Name |  |
| Method name                         |  |
|                                     |  |

# <span id="page-29-0"></span>**2.21 paymentTransferROSO**

### **Description:**

This method is used to perform payment transfer for Right of Set-off (ROSO) process.

Payments performed are:

- Term Loan to Demand Deposit Account
- Term Loan to Term Deposit Account It is a two step process,
	- **–** First, the funds are transferred from Term Deposit to Ledger account and then from Ledger account to Term Loan account.
- Overdraft to Demand Deposit Account
- Overdraft to Term Deposit Account

#### **Syntax:**

public Map<String, String> paymentTransferROSO(String delinquentAcctId, String hostProductClassCd, String targetAccountnumber, String amountToDeduct, String targetProductCode, String currencyCode, String processDate, String glAccount, String depositId)

**Input:**

*Table 2–61 paymentTransfer Input Parameter*

<span id="page-29-4"></span>

| Parameter        | Tvpe   | <b>Description</b>                                                               | Mandatory |  |
|------------------|--------|----------------------------------------------------------------------------------|-----------|--|
| delinquentAcctId | String | Delinquent (Term Loan/Overdraft) account<br>in which funds needs to be credited. |           |  |

| <b>Parameter</b>               | Type          | <b>Description</b>                                                                                                | <b>Mandatory</b> |
|--------------------------------|---------------|----------------------------------------------------------------------------------------------------|------------------|
| hostProductClassC<br>d         | String        | Indicates the host product class code of<br>delinquent account.                                                   | Υ                |
| targetAccountnumb String<br>er |               | Indicates the target (Demand Deposit/Term<br>Deposit) account number from which funds<br>needs to be transferred. | Y                |
| amountToDeduct                 | String        | Indicates the amount of funds to be<br>transferred.                                                               | Y                |
| targetProductCode              | String        | Indicates the product code of target account.                                                                     | Y                |
| currencyCode                   | <b>String</b> | Currency in which funds are transferred.                                                                          | Υ                |
| processDate                    | String        | Date on which funds are transferred                                                                               | Y                |
| glAccount                      | String        | Ledger account number. It is used when<br>funds are transferred from Term Deposit to<br>Term Loan account.        | N                |
|                                |               | Mandatory, when funds are transferred from<br>Term Deposit to Term Loan account.                                  |                  |
| depositId                      | String        | Mandatory when funds are transferred from<br>Term Deposit account.                                                | N                |

*Table 2–61 (Cont.) paymentTransfer Input Parameter*

# **Output:**

<span id="page-30-0"></span>*Table 2–62 paymentTransfer Output Type*

| <b>Description</b>                                                                                                    |
|----------------------------------------------------------------------------------------------------|
| Payment transaction response. It is a map of status code and<br>transaction Id (key = status code, value= transaction Id). |
| Status Code '0' represents successful transaction.                                                                         |
|                                                                                                    |

# **OBP Service Name:**

<span id="page-30-1"></span>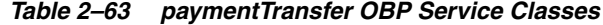

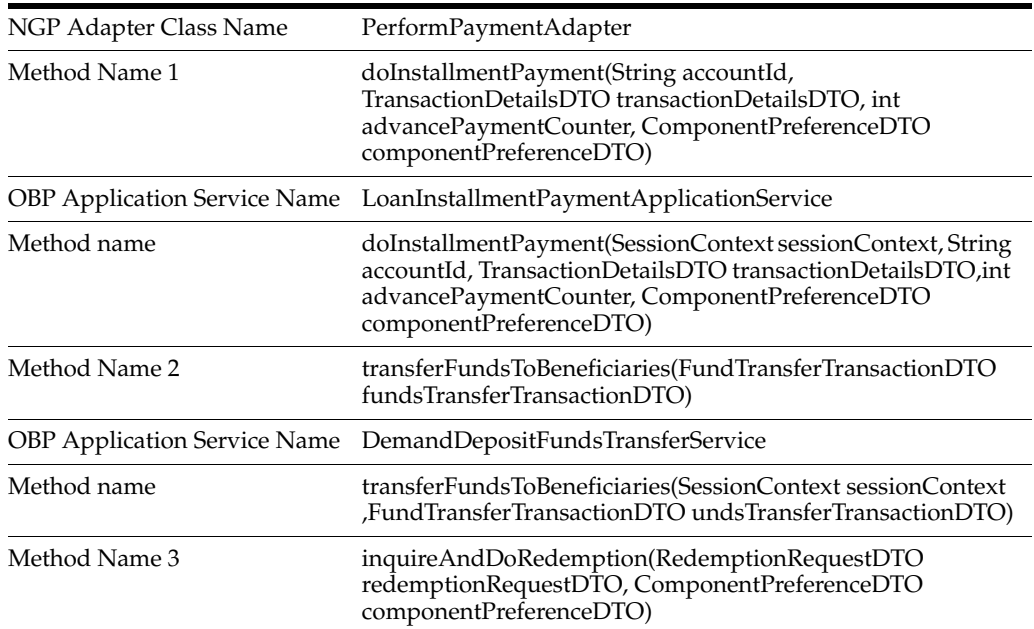

|             | <b>OBP</b> Application Service Name TermDepositRedemptionApplicationService                                                                           |
|-------------|----------------------------------------------------------------------------------------------------|
| Method name | inquireAndDoRedemption(SessionContext sessionContext<br>,RedemptionRequestDTO redemptionRequestDTO,<br>ComponentPreferenceDTO componentPreferenceDTO) |

*Table 2–63 (Cont.) paymentTransfer OBP Service Classes*

# <span id="page-31-0"></span>**2.22 save**

# **Description:**

This method is used to perform save operation.

**Syntax:**

public String save(List acctId, String partyId, String applicationId, String initiatedBy, String reliefEffectiveDt,String reliefExpiryDt, String applicationDt, String startDt, String endDt, String expiryDt, String approvedDate, String approvedBy)

# **Input:**

| <b>Parameter</b>  | Type          | <b>Description</b>                  | <b>Mandatory</b> |
|-------------------|---------------|-------------------------------------|------------------|
| acctId            | <b>String</b> | Indicates the host account number.  | Y                |
| partyId           | String        | Indicates the host customer number. | Y                |
| applicationId     | String        | Indicates the application ID.       | Υ                |
| initiatedBy       | String        | Indicates the initiator name.       | Υ                |
| reliefEffectiveDt | <b>String</b> | Indicates the effective date.       | Υ                |
| reliefExpiryDt    | <b>String</b> | Indicates the relief expiry date.   | Y                |
| applicationDt     | String        | Indicates the application date.     | Y                |
| startDt           | String        | Indicates the start date.           | Υ                |
| endDt             | String        | Indicates the end date.             | Υ                |
| expiryDt          | String        | Indicates the expiry date.          | Υ                |
| approvedDate      | <b>String</b> | Indicates the approved date.        | Υ                |
| approvedBy        | String        | Indicates the approver name.        | Y                |

<span id="page-31-1"></span>*Table 2–64 save Input Parameter*

# **Output:**

#### <span id="page-31-2"></span>*Table 2–65 save Output Type*

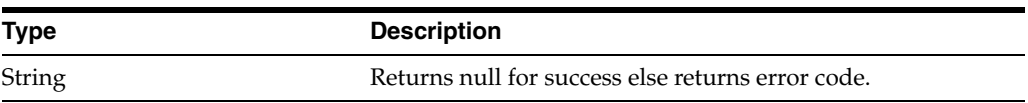

# **OBP Service Name:**

### <span id="page-31-3"></span>*Table 2–66 save OBP Service Classes*

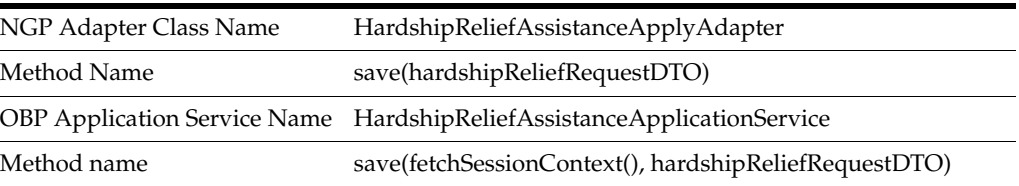

# <span id="page-32-0"></span>**2.23 fetchDataFromHostSystem**

# **Description:**

This method is used to fetch data from the host system.

### **Syntax:**

public HostEntityDataDTO fetchDataFromHostSystem(String hostCustomerNbr, String sourceHostId, String inapplicableAccountStatusesForHardship, String accrualStatusFlg, String assetClassCd, String usrDefnAcctStatusFlg, Boolean fromPullNonDelinquent, String hostAcctNbr)

### **Input:**

| <b>Parameter</b>                           | <b>Type</b>   | <b>Description</b>                                                        | <b>Mandatory</b> |
|--------------------------------------------|---------------|---------------------------------------------------------------------------|------------------|
| hostCustomerNbr                            | String        | Indicates the host customer number.                                       | Υ                |
| sourceHostId                               | String        | Indicates the source host ID.                                             | Υ                |
| inapplicableAccountStat<br>usesForHardship | String        | Indicates the applicable account status. Y                                |                  |
| accrualStatusFlg                           | String        | Indicates the accrual flag status.                                        | Υ                |
| assetClassCd                               | <b>String</b> | Indicates the asset's class Cd.                                           | Υ                |
| usrDefnAcctStatusFlg                       | String        | Indicates the user definition account<br>status flag.                     |                  |
| fromPullNonDelinquent                      | String        | This switch indicates whether to be<br>pulled from non delinquent or not. |                  |
| hostAcctNbr                                | String        | Indicates the host account number.                                        |                  |

<span id="page-32-2"></span>*Table 2–67 fetchDataFromHostSystem Input Parameter*

### **Output:**

#### <span id="page-32-3"></span>*Table 2–68 fetchDataFromHostSystem Output Type*

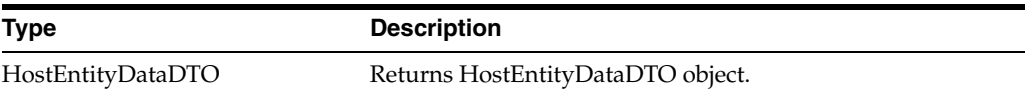

#### **OBP Service Name:**

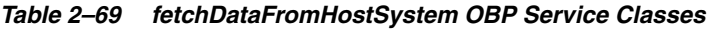

<span id="page-32-4"></span>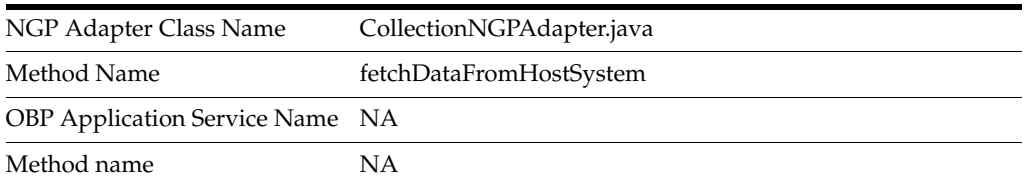

# <span id="page-32-1"></span>**2.24 initiateRosoProcessForApprovalProcess**

# **Description:**

This method is used to create approval request for ROSO process.

#### **Syntax:**

public boolean initiateRosoProcessForApprovalProcess(RosoApprovalRequestDTO rosoApprovalRequestDTO) throws Exception

#### **Input:**

*Table 2–70 initiateProcessForApproval Input Parameter*

<span id="page-33-1"></span>

| <b>Parameter</b> | Tvpe                                                                                                    | <b>Description</b> | <b>Mandatory</b> |
|------------------|----------------------------------------------------------------------------------------------------|--------------------|------------------|
| estDTO           | rosoApprovalRequ com.splwg.ccb.domain.exter Indicates the DTO.<br>nalservice.adapter.dto.RosoA<br>pprovalRequestDTO |                    |                  |

#### **Output:**

<span id="page-33-2"></span>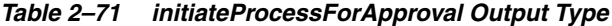

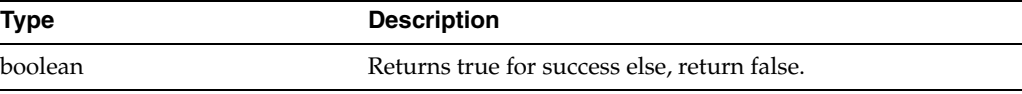

**OBP Service Name:**

*Table 2–72 initiateProcessForApproval OBP Service Classes*

<span id="page-33-3"></span>

| NGP Adapter Class Name | ROSOProcessForApprovalCallingAdapter                                     |
|------------------------|--------------------------------------------------------------------------|
| Method Name            | callApproval(approvalRequestDTO)                                         |
|                        | OBP Application Service Name ROSOProcessForApprovalApplicationService    |
| Method name            | callApproval(fetchSessionContext(),<br>rosoProcessForApprovalRequestDTO) |

# <span id="page-33-0"></span>**2.25 getFactDetailsForRule**

### **Description:**

This method is used to retrieve all facts for a rule. The response object contains details, such as name and data type of each fact. RuleSet is not supported.

#### **Syntax:**

public CollRuleFactDetailsInquiryResponse getFactDetailsForRule(String ruleId, String effectiveDate)

#### **Input:**

*Table 2–73 getFactDetailsForRule Input Parameter*

<span id="page-33-4"></span>

| <b>Parameter</b> | Type   | <b>Description</b>                                        | <b>Mandatory</b> |
|------------------|--------|-----------------------------------------------------------|------------------|
| ruleId           | String | Rule ID for which fact information is to be<br>retrieved. |                  |
| effectiveDate    | String | Indicates the effective rule date.                        | N                |

#### **Output:**

| <b>Type</b>                    | <b>Description</b>                                                                                           |
|--------------------------------|----------------------------------------------------------------------------------------------------|
| CollRuleFactDetailsInquiryResp | Response contains details of all facts for a Rule.                                                           |
| onse                           | CollRuleFactDetailsInquiryResponse object wraps list of<br>CollFactDetailsDTO, which holds fact information. |
|                                | CollFactDetailsDTO contains name and dataType of fact.                                                       |

<span id="page-34-1"></span>*Table 2–74 getFactDetailsForRule Output Type*

#### **OBP Service Name:**

*Table 2–75 getFactDetailsForRule OBP Service Classes*

<span id="page-34-2"></span>

| NGP Adapter Class Name | CollectionRulesAdapter                                                                     |
|------------------------|--------------------------------------------------------------------------------------------|
| Method Name            | getFactDetailsForRule(String ruleId, String effectiveDate)                                 |
|                        | <b>OBP</b> Application Service Name RuleMaintenanceApplicationService                      |
| Method name            | getFactDetailsForRule(SessionContext sessionContext,<br>String ruleId, Date effectiveDate) |

# <span id="page-34-0"></span>**2.26 executeRuleWithPrePopulatedFactDetails**

### **Description:**

This method is used to execute rule or ruleset. It requires all required fact details for execution as input.

# **Syntax:**

public Map<String, RuleFactInfoDto> executeRuleWithPrePopulatedFactDetails(String ruleId, String ruleEffectiveDate, List<RuleFactInfoDto> ruleFactInfoList, boolean isRuleSet)

### **Input:**

<span id="page-34-3"></span>*Table 2–76 executeRuleWithPrePopulatedFactDetails Input Parameter*

| <b>Parameter</b>  | <b>Type</b>                                                    | <b>Description</b>                                                                           | <b>Mandatory</b> |
|-------------------|----------------------------------------------------------------|----------------------------------------------------------------------------------------------|------------------|
| ruleId            | String                                                         | Indicates the rule or ruleset ID to be<br>executed.                                          | Y                |
| ruleEffectiveDate | String                                                         | Indicates the rule or ruleset effective<br>date.                                             | N                |
| ruleFactInfoList  | List <rulefactin<br><math>f_0D_{to&gt;}</math></rulefactin<br> | Indicates the list of Rule/Ruleset facts<br>required for execution.                          | Y                |
| isRuleSet         | Boolean                                                        | Boolean flag indicating if given id is of<br>Rule/RuleSet. Send true to execute rule<br>set. | Y                |

### **Output:**

*Table 2–77 executeRuleWithPrePopulatedFactDetails Output Type*

<span id="page-34-4"></span>

| <b>Type</b>                                | <b>Description</b>                                                      |
|--------------------------------------------|-------------------------------------------------------------------------|
| Map <string, rulefactinfodto=""></string,> | Rule/RuleSet execution response. It contains response facts<br>details. |
|                                            | $Key = fact$ name and                                                   |
|                                            | Value = RuleFactInfoDto object holding facts details.                   |

### **OBP Service Name:**

<span id="page-35-2"></span>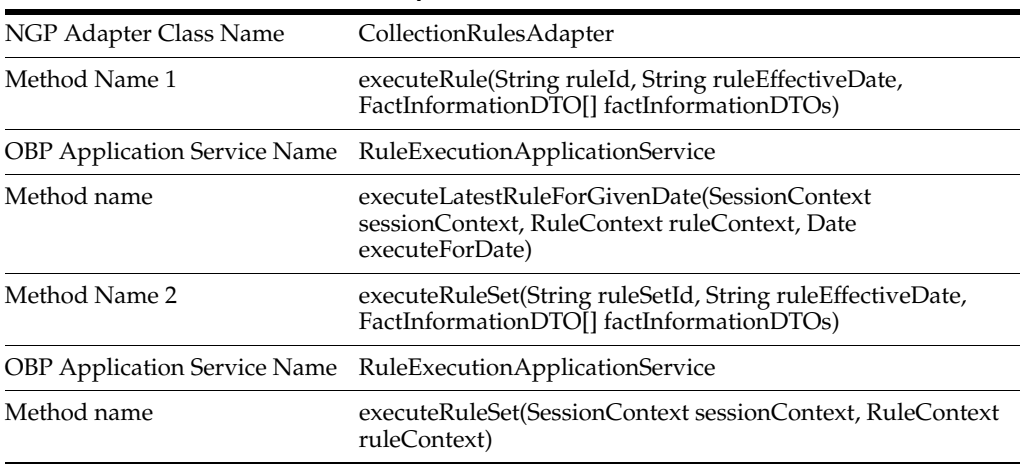

#### *Table 2–78 executeRuleWithPrePopulatedFactDetails OBP Service Classes*

# <span id="page-35-0"></span>**2.27 manualAccountWriteOffProcess**

# **Description:**

This method is used to perform manual account write-off.

#### **Syntax:**

public TransactionStatus manualAccountWriteOffProcess(String accountNumber)

**Input:**

<span id="page-35-3"></span>*Table 2–79 manualAccountWriteOffProcess Input Parameter*

| <b>Parameter</b> | <b>Type</b> | <b>Description</b>            | <b>Mandatory</b> |
|------------------|-------------|-------------------------------|------------------|
| accountNumber    | String      | Indicates the account number. |                  |

### **Output:**

### <span id="page-35-4"></span>*Table 2–80 manualAccountWriteOffProcess Output Type*

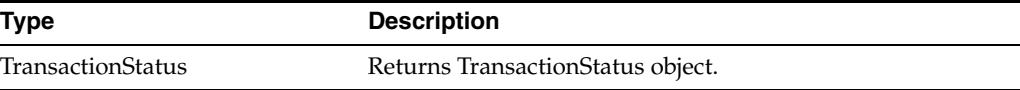

# **OBP Service Name:**

#### <span id="page-35-5"></span>*Table 2–81 manualAccountWriteOffProcess OBP Service Classes*

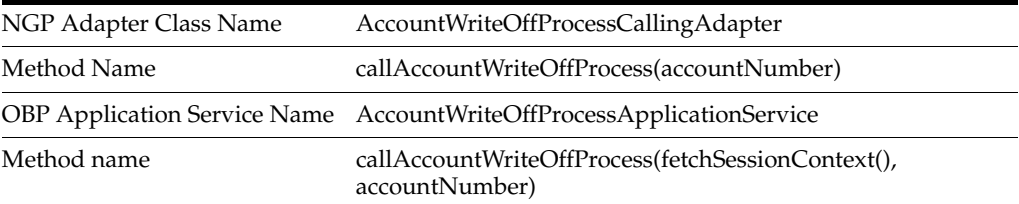

# <span id="page-35-1"></span>**2.28 updateCollateralRealizationStatus**

**Description:**

This method is used to update collateral realization status.

#### **Syntax:**

public void updateCollateralRealizationStatus(CollateralStatusReaiizationUpdate\_ DTO collateralStatusReaiizationUpdate\_DTO) throws Exception

### **Input:**

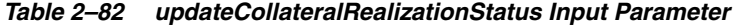

<span id="page-36-1"></span>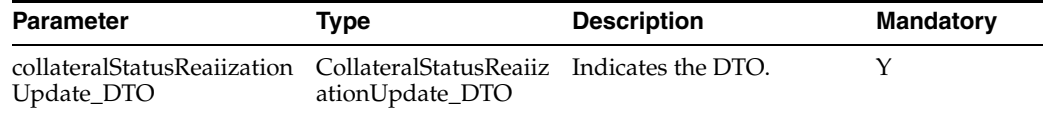

#### **Output:**

<span id="page-36-2"></span>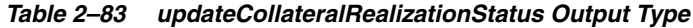

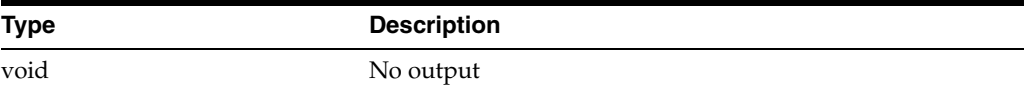

#### **OBP Service Name:**

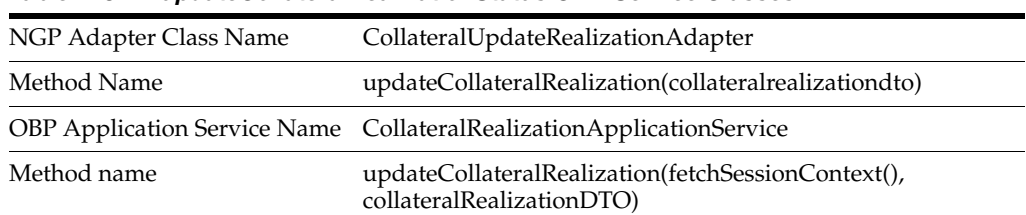

#### <span id="page-36-3"></span>*Table 2–84 updateCollateralRealizationStatus OBP Service Classes*

# <span id="page-36-0"></span>**2.29 abortCompositeInstancesByTitle**

### **Description:**

This method is used to abort composite instance by title, that is for cancelling the approval workflow.

### **Syntax:**

public boolean abortCompositeInstancesByTitle(WorkflowManager\_ DTOworkflowManager\_DTO)

#### **Input:**

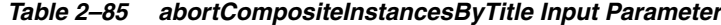

<span id="page-36-4"></span>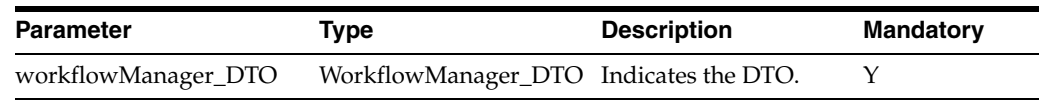

#### **Output:**

#### <span id="page-36-5"></span>*Table 2–86 abortCompositeInstancesByTitle Output Type*

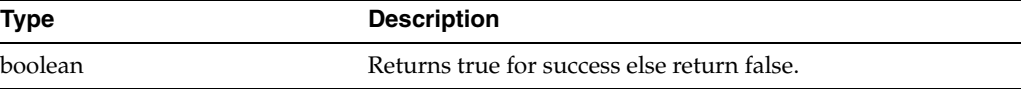

### **OBP Service Name:**

#### *Table 2–87 abortCompositeInstancesByTitle OBP Service Classes*

<span id="page-37-2"></span>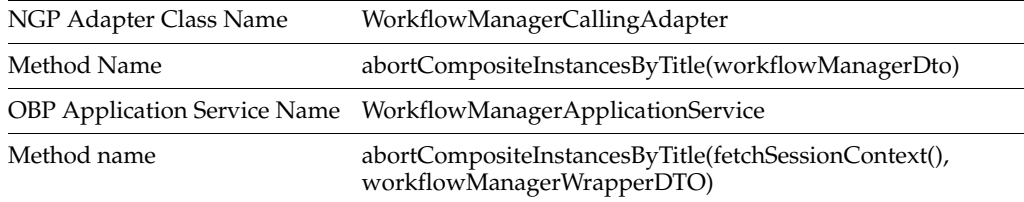

# <span id="page-37-0"></span>**2.30 sendMail**

# **Description:**

This method is used to send e-mails.

**Syntax:**

public TransactionStatus sendMail(Map mailParams) throws Exception

**Input:**

#### <span id="page-37-3"></span>*Table 2–88 sendMail Input Parameter*

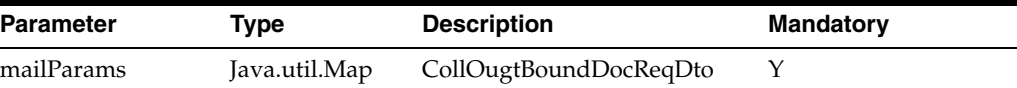

#### **Output:**

### <span id="page-37-4"></span>*Table 2–89 sendMail Output Type*

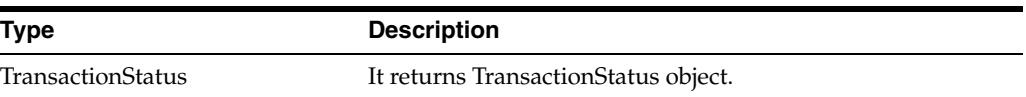

### **OBP Service Name:**

<span id="page-37-5"></span>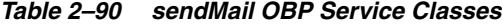

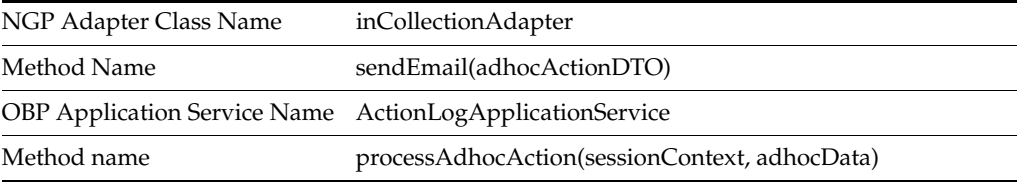

# <span id="page-37-1"></span>**2.31 getFinancialDates**

# **Description:**

This method is used to fetch the financial dates.

**Syntax:**

public FinancialDatesDTO getFinancialDates(String bankCode, String branchCode) throws Exception

#### **Input:**

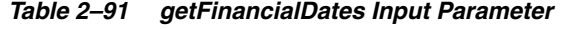

<span id="page-38-1"></span>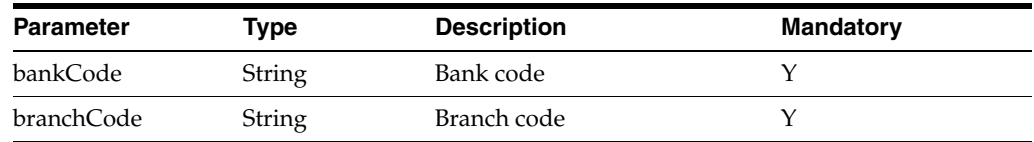

# **Output:**

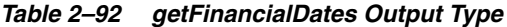

<span id="page-38-2"></span>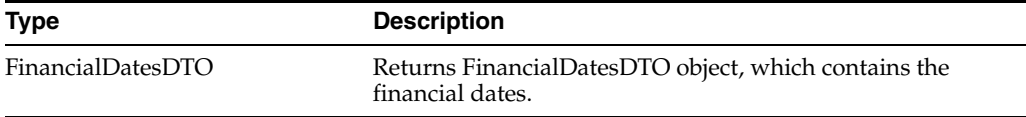

#### **OBP Service Name:**

<span id="page-38-3"></span>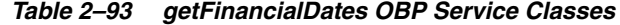

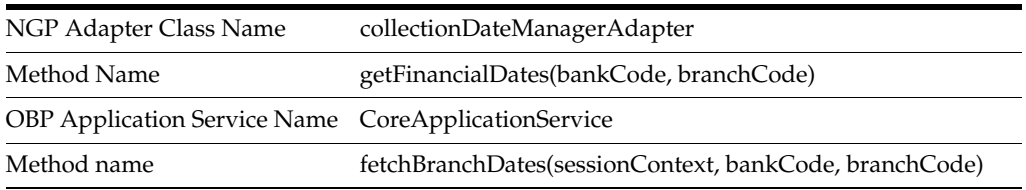

# <span id="page-38-0"></span>**2.32 fetchTermDepositDetails**

### **Description:**

This method is used to fetch all associated deposits of a Term Deposit account.

# **Syntax:**

public List<HostDepositDetailsDTO> fetchTermDepositDetails(String accountNumber)

#### **Input:**

*Table 2–94 fetchTermDepositDetails Input Parameter*

<span id="page-38-4"></span>

| <b>Parameter</b> | Tvpe   | <b>Description</b>                                                                   | Mandatory |
|------------------|--------|--------------------------------------------------------------------------------------|-----------|
| accountNumber    | String | Term Deposit account number, whose<br>associated deposit details need to be fetched. |           |

### **Output:**

<span id="page-38-5"></span>*Table 2–95 fetchTermDepositDetails Output Type*

| <b>Type</b>                                          | <b>Description</b>                                         |
|------------------------------------------------------|------------------------------------------------------------|
| List <hostdepositdetailsdto></hostdepositdetailsdto> | List of all associated Deposits of a Term Deposit account. |

# **OBP Service Name:**

<span id="page-39-2"></span>

| NGP Adapter Class Name                                        | LinkedAccountBalanceFromTDAdapter                                                               |
|---------------------------------------------------------------|-------------------------------------------------------------------------------------------------|
| Method Name                                                   | fetchAllDepositDetails(String accountId, DepositStatus<br>depositStatus)                        |
| <b>OBP</b> Application Service Name DepositApplicationService |                                                                                                 |
| Method name                                                   | fetchAllDeposits(SessionContextsessionContext,String<br>accountId, DepositStatus depositStatus) |

*Table 2–96 fetchTermDepositDetails OBP Service Classes*

# <span id="page-39-0"></span>**2.33 fetchTDAccount**

# **Description:**

This method is used to fetch term deposit account details along with all its associated deposits.

# **Syntax:**

public NgpAccountInformationBean fetchTDAccount(String accountNumber)

### **Input:**

#### <span id="page-39-3"></span>*Table 2–97 fetchTDAccount Input Parameter*

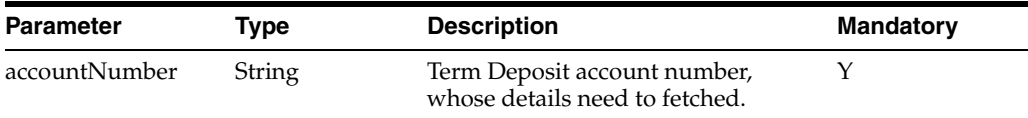

### **Output:**

#### <span id="page-39-4"></span>*Table 2–98 fetchTDAccount Output Type*

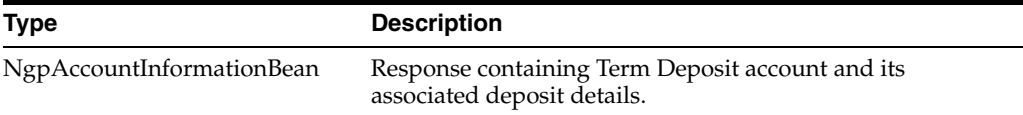

# **OBP Service Name:**

#### *Table 2–99 fetchTDAccount OBP Service Classes*

<span id="page-39-5"></span>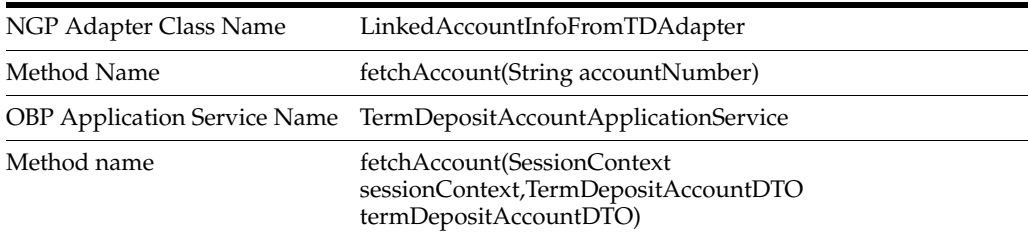

# <span id="page-39-1"></span>**2.34 initiateHardshipForApprovalProcess**

### **Description:**

This method is used to create approval request for hardship.

**Syntax:**

Public boolean initiateHardshipForApprovalProcess(HardshipApprovalRequestDTO hardshipApprovalRequestDTO)

#### **Input:**

<span id="page-40-1"></span>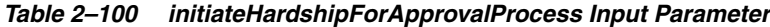

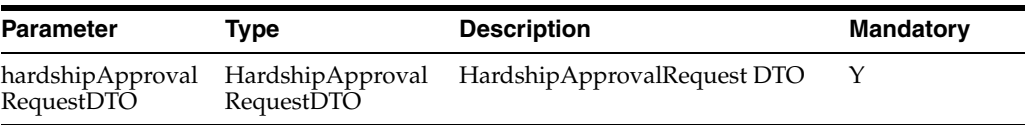

### **Output:**

#### *Table 2–101 initiateHardshipForApprovalProcess Output Type*

<span id="page-40-2"></span>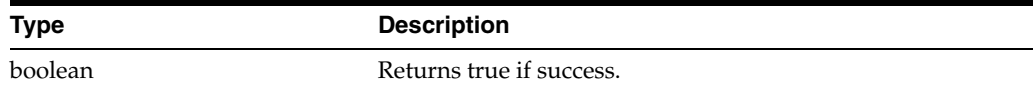

### **OBP Service Name:**

#### <span id="page-40-3"></span>*Table 2–102 initiateHardshipForApprovalProcess OBP Service Classes*

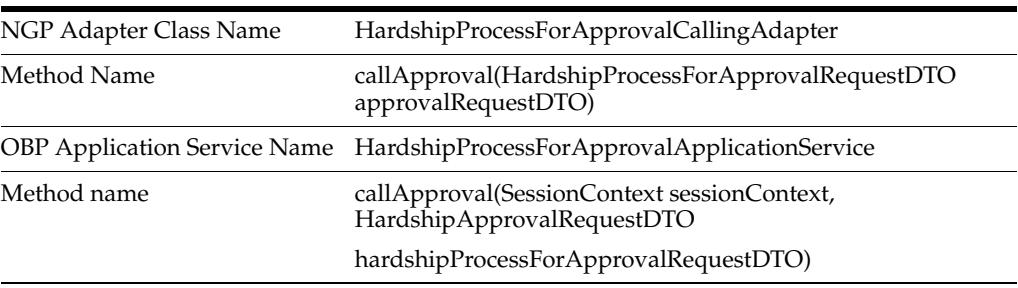

# <span id="page-40-0"></span>**2.35 updateIndividualDemographics**

# **Description:**

This method is used to modify individual party demographics details.

# **Syntax:**

```
public boolean
```
updateIndividualDemographics(CollectionIndividualDemographicsDTO collectionIndividualDemographicsDTO)

#### **Input:**

#### <span id="page-40-4"></span>*Table 2–103 updateIndividualDemographics Input Parameter*

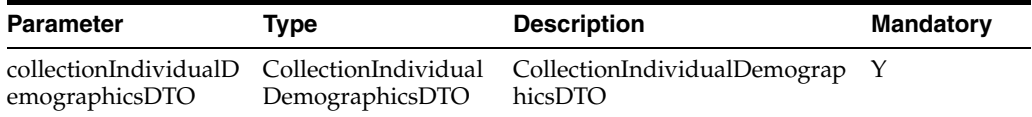

#### **Output:**

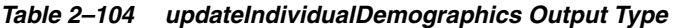

<span id="page-41-1"></span>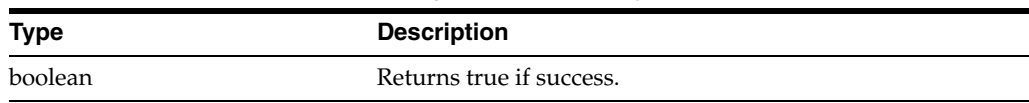

**OBP Service Name:**

<span id="page-41-2"></span>*Table 2–105 updateIndividualDemographics OBP Service Classes*

| NGP Adapter Class Name | CollectionPartyDemographicsAdapter                                                                                |
|------------------------|----------------------------------------------------------------------------------------------------|
| Method Name            | updateIndividualDemographics<br>(IndividualDemographicsDTO<br>individualDemographicsDTO)                          |
|                        | OBP Application Service Name PartyDemographicsApplicationService                                                  |
| Method name            | updateIndividualDemographics(SessionContext<br>sessionContext, IndividualDemographicsDTO<br>partyDemographicsDTO) |

# <span id="page-41-0"></span>**2.36 isWorkingDay**

### **Description:**

This method is used to validate the given date. It returns true if the given date is valid business date and returns false if the given date is not a business date or holiday.

#### **Syntax:**

public boolean isWorkingDay(Date date)

**Input:**

*Table 2–106 isWorkingDay Input Parameter*

<span id="page-41-3"></span>

| <b>Parameter</b> | Type | <b>Description</b> | <b>Mandatory</b> |
|------------------|------|--------------------|------------------|
| date             | Date | Input date         |                  |

**Output:**

*Table 2–107 isWorkingDay Output Type*

<span id="page-41-4"></span>

| <b>Type</b> | <b>Description</b>                                                                                                    |
|-------------|----------------------------------------------------------------------------------------------------|
| boolean     | Returns true if given date is valid business date and returns<br>false if given date is not a business date or holiday. |

# **OBP Service Name:**

<span id="page-41-5"></span>*Table 2–108 isWorkingDay OBP Service Classes*

| NGP Adapter Class Name | CollectionDateManagerDateAdapter                                           |
|------------------------|----------------------------------------------------------------------------|
| Method Name            | isWorkingDay(Date date)                                                    |
| OBP Adapter name       | ICalendarServiceAdapter.                                                   |
| Method name            | isValidPostingDate(p_<br>SessionContext.getTransactionBranch(),inputDate)) |

# <span id="page-42-0"></span>**2.37 deleteWorklistItemForApplicationId**

# **Description:**

This method is used to delete the work list item for a give application and party.

# **Syntax:**

public void deleteWorklistItemForApplicationId(String applicationId, String partyId) **Input:**

*Table 2–109 deleteWorklistItemForApplicationId Input Parameter*

<span id="page-42-2"></span>

| <b>Parameter</b> | Type   | <b>Description</b> | <b>Mandatory</b> |
|------------------|--------|--------------------|------------------|
| applicationId    | String | Application id     |                  |
| partyId          | String | Party Id           |                  |

# **Output:**

*Table 2–110 deleteWorklistItemForApplicationId Output Type*

<span id="page-42-3"></span>

| <b>Type</b> | <b>Description</b> |
|-------------|--------------------|
| Void        |                    |

# **OBP Service Name:**

<span id="page-42-4"></span>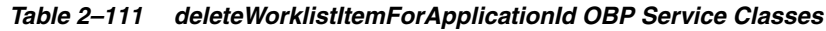

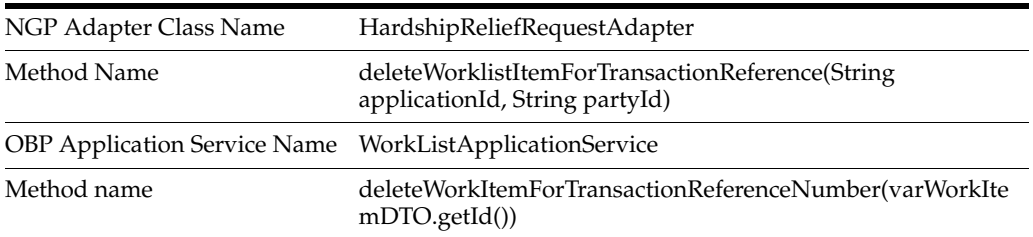

# <span id="page-42-1"></span>**2.38 createPTPInPendingOrPendingForApprovalState**

# **Description:**

This method is used to create Promise To Pay (PTP) in Pending or Pending for Approval Status. It makes an APM call to decide the status.

# **Syntax:**

Public boolean createPTPInPendingOrPendingForApprovalState(PromiseToPayWrapperDTO ptpWrapperDTO)

**Input:**

*Table 2–112 createPTPInPendingOrPendingForApprovalState Input Parameter*

<span id="page-42-5"></span>

| <b>Parameter</b> | Type      | <b>Description</b>                    | <b>Mandatory</b> |
|------------------|-----------|---------------------------------------|------------------|
| ptpWrapperDTO    | rapperDTO | PromiseToPayW PromiseToPayWrapper DTO |                  |

**Output:**

*Table 2–113 createPTPInPendingOrPendingForApprovalState Output Type*

<span id="page-43-0"></span>

| Type    | <b>Description</b>      |
|---------|-------------------------|
| boolean | Returns true if success |

**OBP Service Name:**

# <span id="page-43-1"></span>*Table 2–114 createPTPInPendingOrPendingForApprovalState OBP Service Classes*

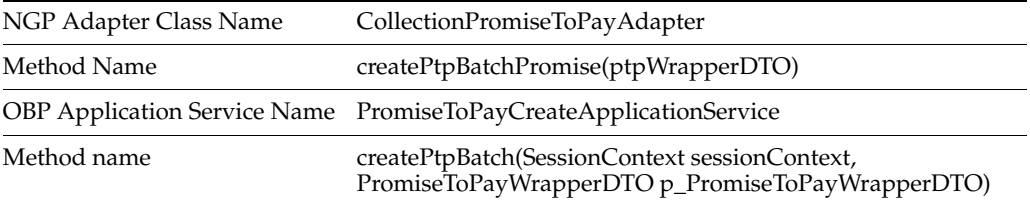